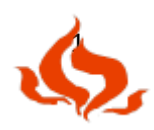

**Муниципальное бюджетное образовательное учреждение дополнительного образования Дом детства и юношества Факел» города Томска**

# **Методическая разработка**

**Инструментальная техника рисования песком на световом столе**

**«Песочная живопись»**

**Автор:**

**Кустова Евгения Анатольевна,** 

**педагог дополнительного образования**

**Томск -2022**

## **СОДЕРЖАНИЕ**

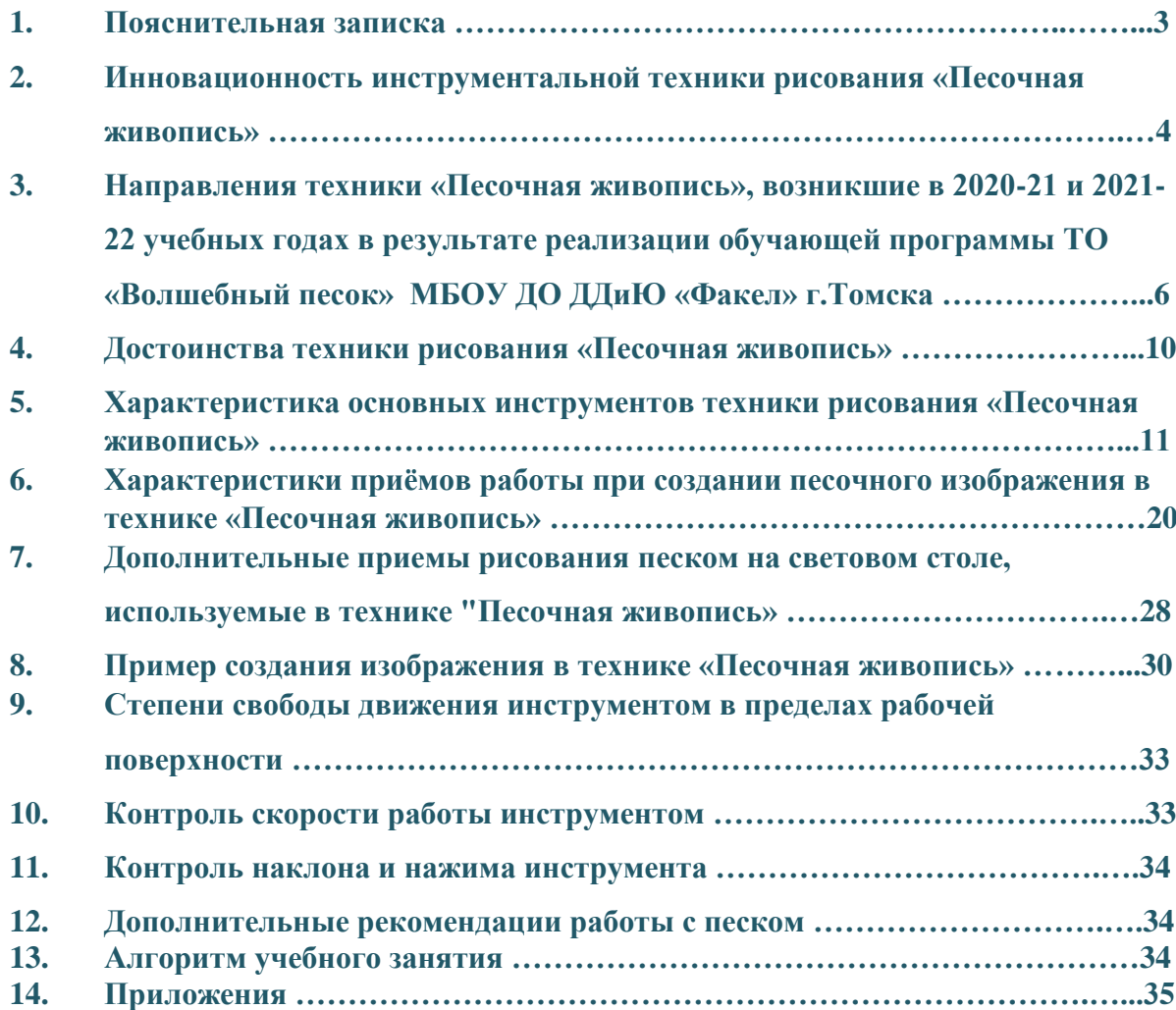

### **1. Пояснительная записка**

Автор представляет инновационную методику, основанную на авторской инструментальной технике рисования на световом столе, которая в Акте о внедрении (от 05.11.2015г.), была названа «Песочная живопись». Данная техника позволяет создавать сказочной красоты стильные изображения с первых занятий как детям, так и взрослым.

**Фото мастер-класса для детей, которые впервые рисуют в технике «Песочная живопись».**

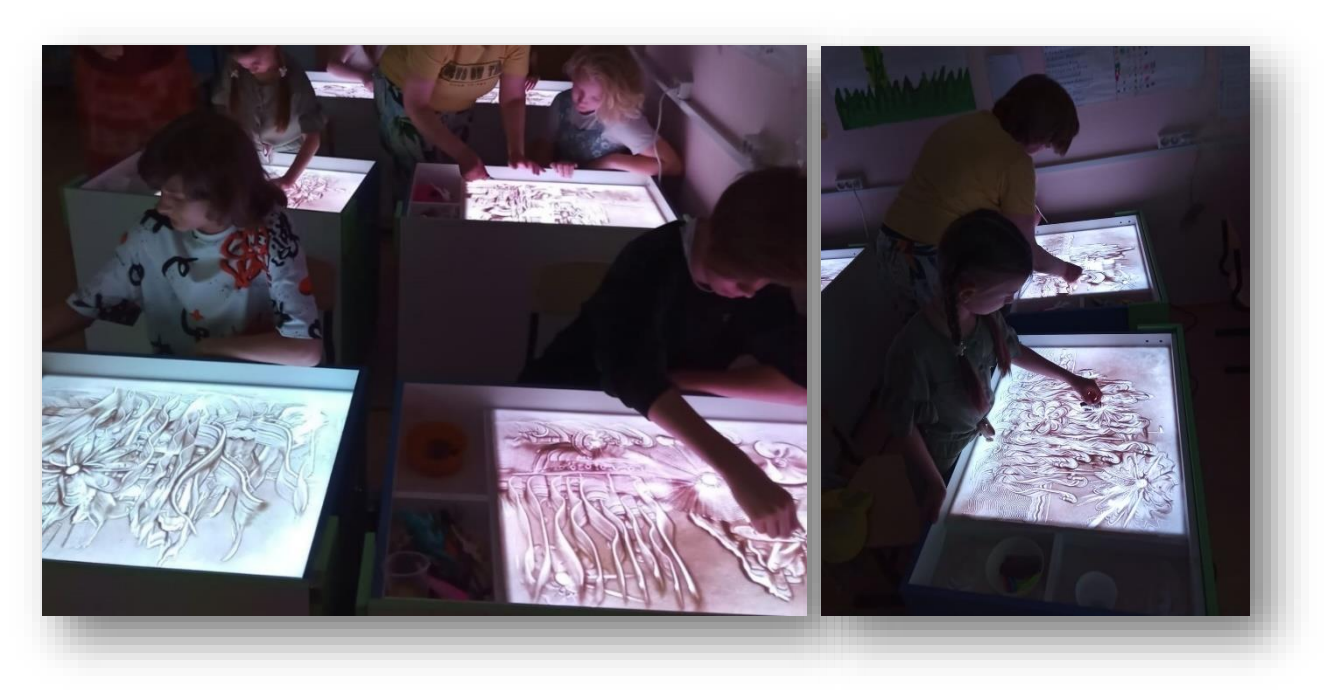

Представленная техника успешно опробована на базе МБОУ ДО ДДиЮ «Факел» г.Томска в 2020-2022 учебных годах. За 2 года обучения ребята нашего Творческого объединения Волшебный песок получили более 160 дипломов 1 степени на различных Всероссийских конкурсах. Возраст обучающихся 7-11 лет.

За саму инструментальную технику «Песочная живопись» автор получила ряд наград областного и регионального уровня.

Представленная здесь инструментальная техника рисования песком на световом столе может не только обогатить широкий спектр педагогических, художественных или арт-терапевтических программ, но и стать *самостоятельным направлением песочного искусства* как такового. «Песочная живопись» прекрасно взаимодействует с областью образования и просвещения, искусствоведческой, развлекательной, реабилитационной и иными сферами деятельности человека. Методическое пособие иллюстрировано работами детей 7-11 лет Творческого объединения «Волшебный песок» МБОУ ДО ДДиЮ «Факел» г.Томска, в котором автор реализует образовательную программу по рисованию песком.

### **2. Инновационность**

### **инструментальной техники рисования «Песочная живопись»**

## **1) Методологическое обеспечение техники «Песочная живопись» выходит за рамки существующих технологий.**

Примеров методических разработок предлагаемой здесь инструментальной техники рисования песком - нет. Все инструменты собираются и делаются автором, фактически это самоделки, все приемы рисования придумываются, осмысливаются и описываются автором с ноля.

#### **2) Данная техника нуждается в новой терминологии.**

Для новой техники автор придумывает названия инструментам, рабочим поверхностям инструментов, приемам нанесения изображения, творческим заданиям; часто новая терминология корректируется прямо на занятиях, дети с удовольствием включаются в этот процесс и могут выдавать яркие сочные и понятные названия, которые постепенно входят в обиход.

# **3) «Песочная живопись» открывает новые направления и новые технологии в данном виде деятельности, при этом обретается новое качество результатов и рождение новой парадигмы исследований и разработок.** За 2 года реализации программы, уже можно уверенно сказать, что «Песочная живопись» разделилась на четыре направления, требующих отдельного дискуссионного поля.

**4) Инновационность представленной техники носит характер целенаправленного поиска и максимально полного стремления получить новый, ранее не получаемый результат; соответственно, это требует новых условий и пространства для полноценной реализации.**

Например, наши ребята выступали в октябре 2021г. на сцене МБОУ ДО ДДиЮ «Факел» г.Томска с песочным шоу на Празднике Мамы, и не просто выступали, - *это было групповое песочное шоу, которое длилось 4,5 минуты, с участием 18 человек; ребята в определённой последовательности подходили к двум столам и отрисовывали свой элемент в общих композициях, возраст участников составлял 7-11 лет, опыт рисования песком половины из которых составлял не более 2-х месяцев; оба изображения выврдились на экран. Событие местного масштаба, но оно уникально*. Ребята нашего Творческого объединения вовлечены в поиск новых приемов и новых инструментов при создании изображений, часто для этой цели выделяется отдельное время на занятиях – зона свободного творчества.

**5) Данное направление песочного искусства потенциально способно обновить существующую практику рисования, как системы, преобразовав в ней и связи и саму систему.**

А) Используемые инструменты систематизированы в 14 групп (гребни, нити, линеры, писалки, формы, штампы, тёрочки, каталки, ластики, сита, метёлки, дозаторы, няшки, помогатели), их нужно переводить из разряда самоделок в профессиональные, а это требует участия инвесторов и производственников; то, что можно встретить в магазинах под названием «песочные инструменты» не подходит для «Песочной живописи» вовсе.

Б) «Песочная живопись» может стать полноценным дополнением в разных дисциплинах: при изучении грамоты и письма в дошкольных учреждениях, на занятиях по изучению природы родного края, стать подспорьем в программах освоения иностранных языков; также представляет большой интерес включение занятий по «Песочной живописи» в реабилитационные программы, в работе с детьми ОВЗ, интересно для профессиональных художников и дизайнеров.

В) Изображение в технике «Песочная живопись» воспроизводятся по особым правилам.

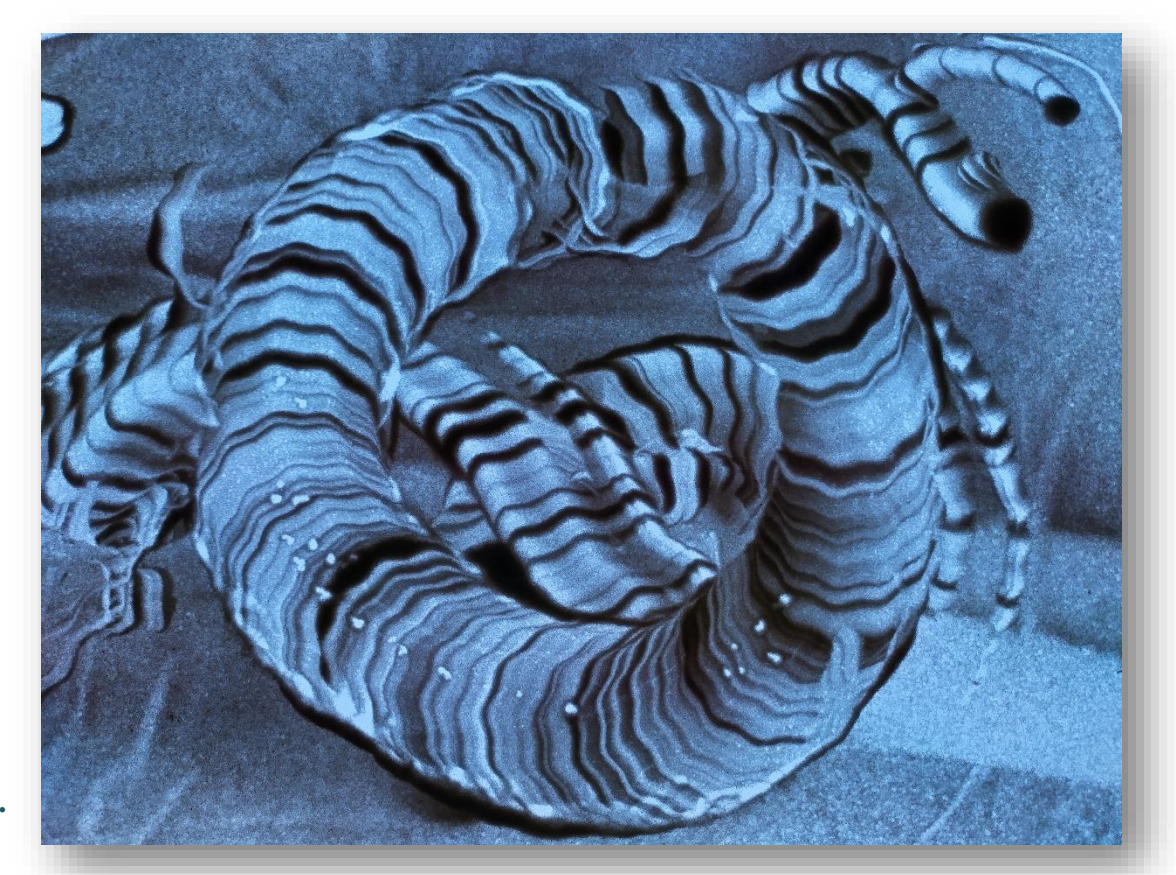

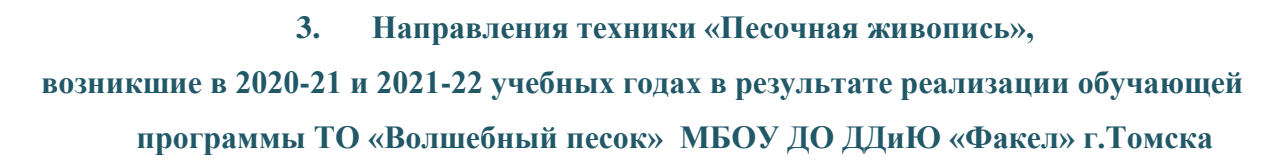

### 1) *Фото-песочное создание изображения в стиле «Песочная живопись».*

Это симбиоз искусства рисования песком на световом столе и фотоискусства. Песочные изображения создаются на световых столах в технике «Песочная живопись», фотографируются (желательно с хорошим разрешением), а затем в графическом редакторе на них мы накладываем какой-либо фильтр.

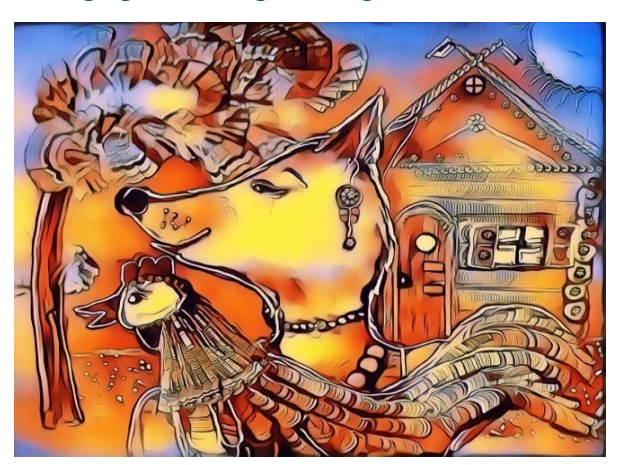

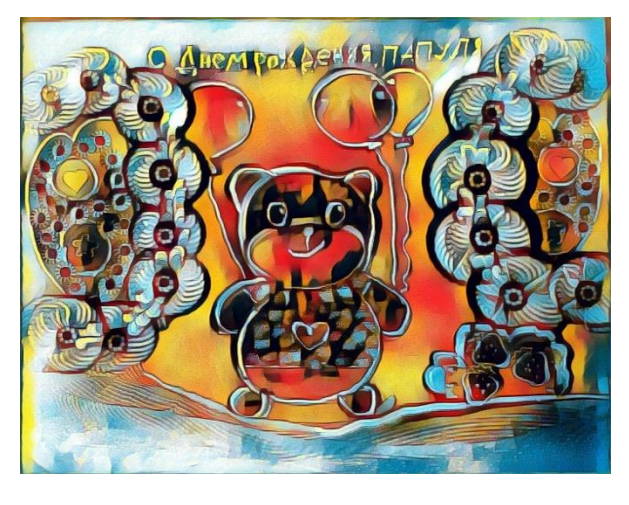

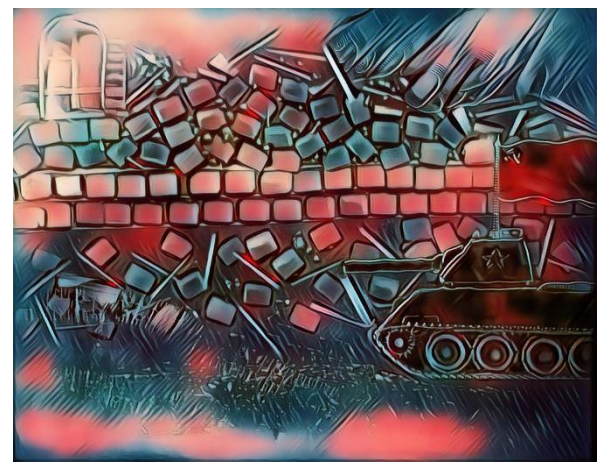

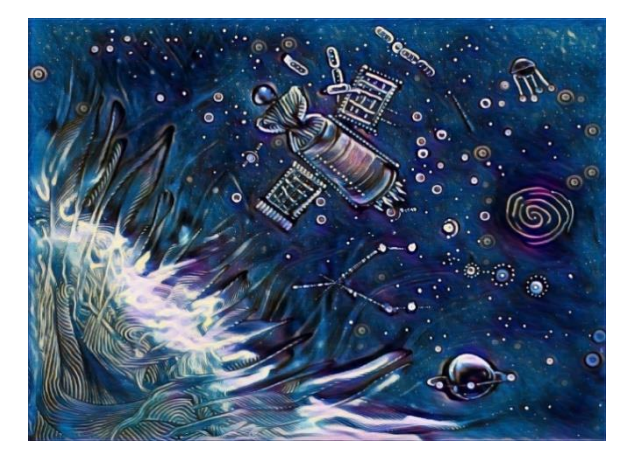

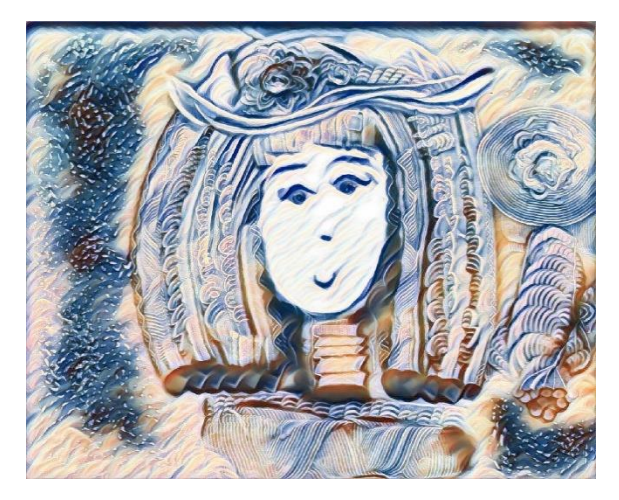

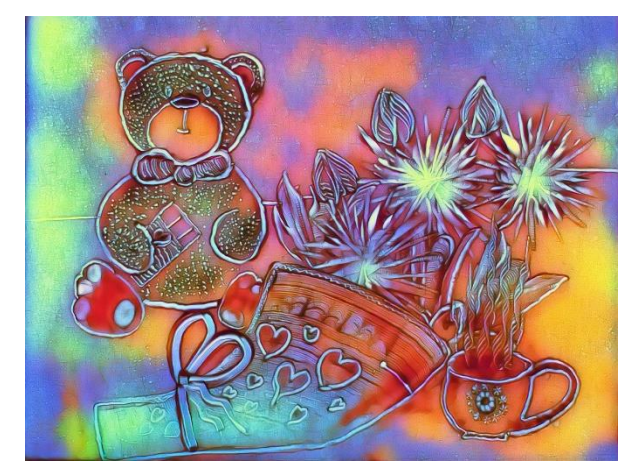

# *2) Художественное рисование в технике «Песочная живопись».* В технике «Песочная живопись» можно создавать работы в самых разных жанрах: бытовом, историческом, сказочном, космическом, батальном, анималистическом, рисовать натюрморты, пейзажи, портреты, и пр. Это чисто художественное направление, которое наиболее интересно для одаренных в этой области детей.

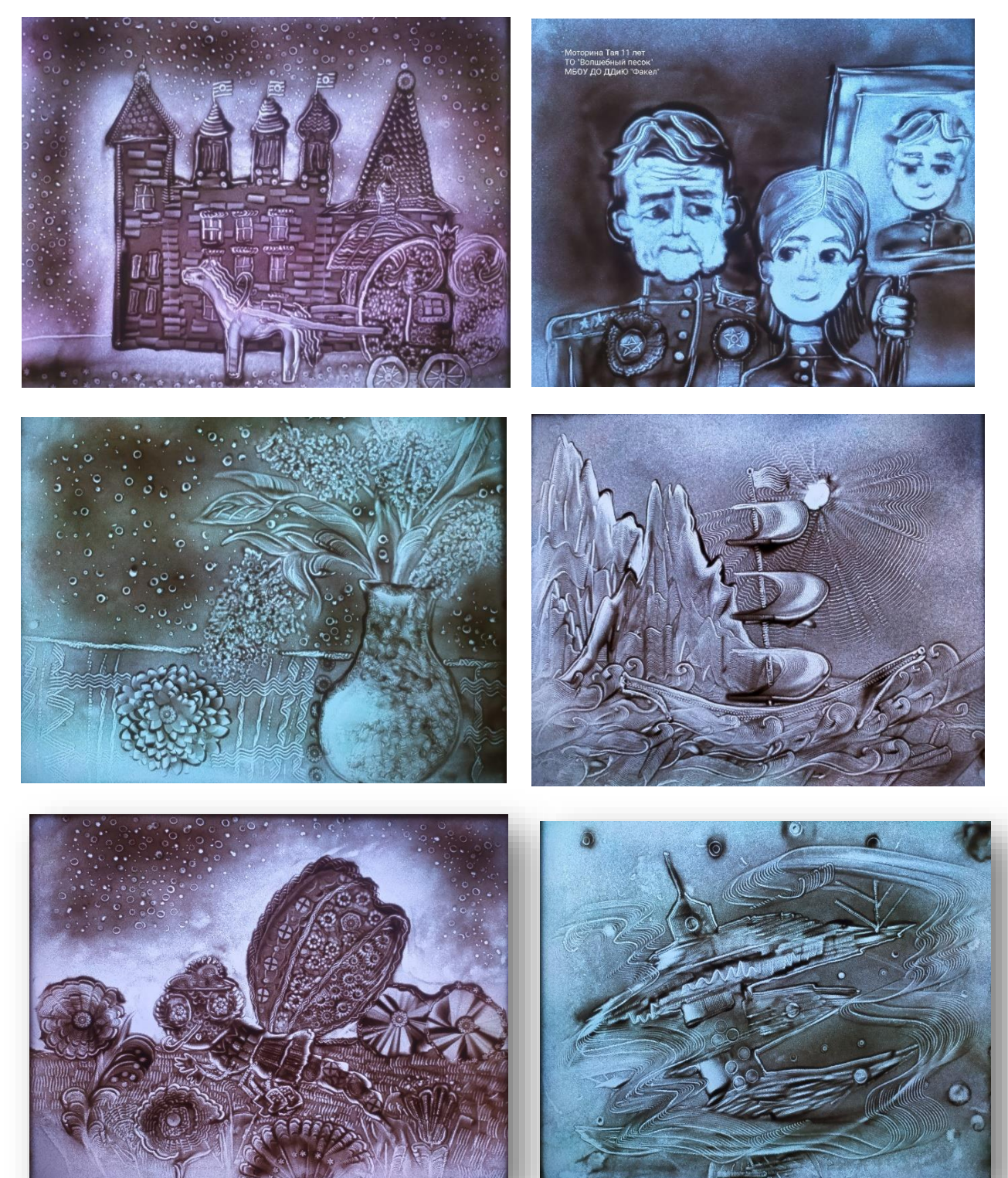

### 3) *Релакс и «Песочная живопись»*.

Здесь в приоритете процесс. В нашем Творческом объединении «Волшебный песок» дети, отдыхая после выполнения основного задания, находятся в зоне экспериментов (так мы это называем), у них нет никаких ограничений в использовании инструментов, в результате рождаются удивительные абстракции, заслуживающие особого внимания и изучения. Данная техника идеальна также для тех взрослых, которые решили отдохнуть, расслабиться, привести мысли в порядок, здесь вовсе не обязательно иметь опыт рисования, художественный талант или цель нарисовать что-либо по заданию.

Медиативное рисование, – как вариант релакса, так же может вобрать в себя положительный опыт представленной здесь техники «Песочная живопись».

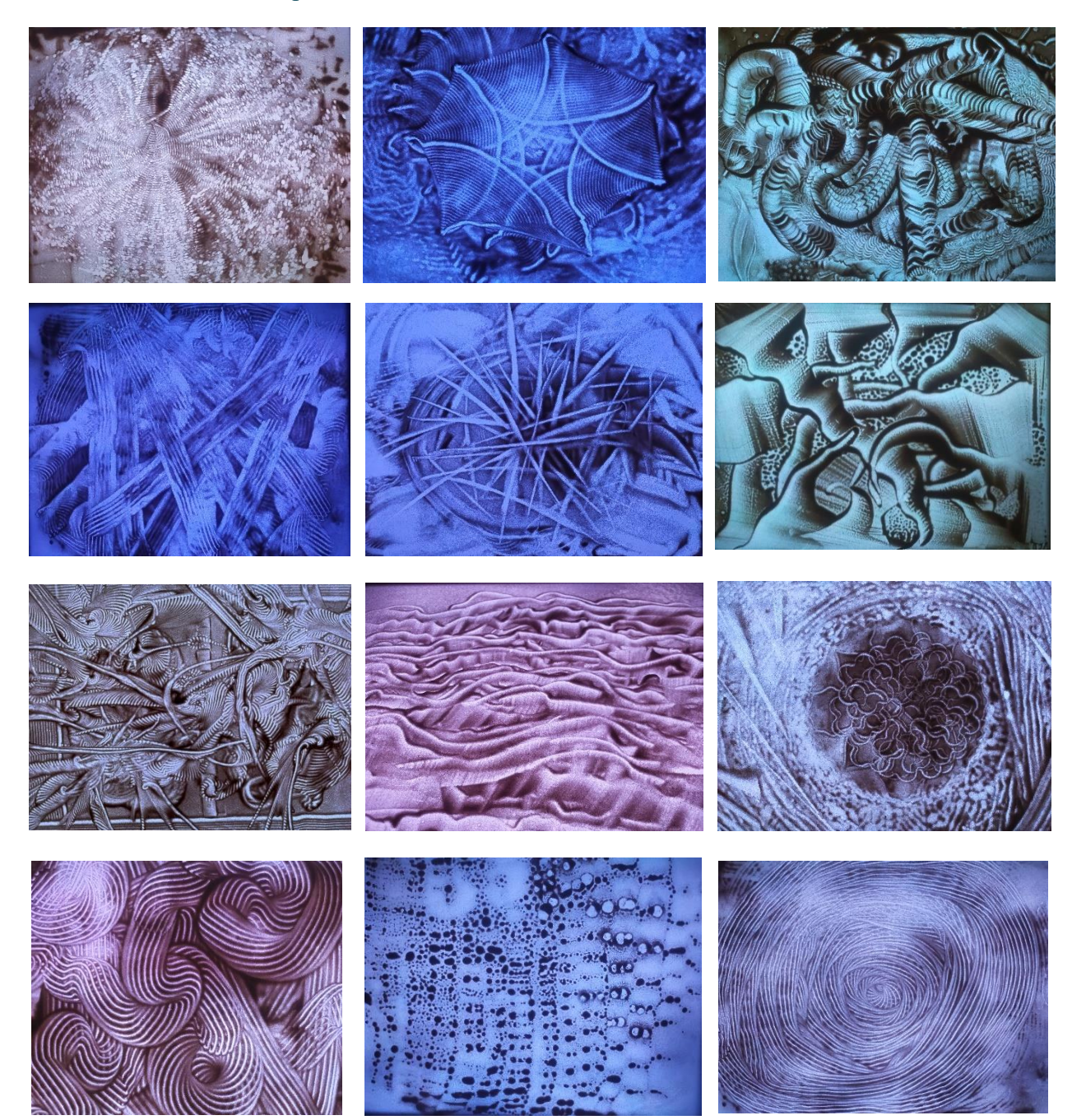

4) *« Песочная живопись» в арт-терапии.*

Арт-терапия - направление популярное, и «Песочная живопись» может обогатить его. Данная техника может стать дополнением или самостоятельным занятием в области лечения искусством в виде рисования-терапии, сказка-терапии, игровой терапии. Предполагаю, что это будет востребовано не только для детей, но и для взрослых.

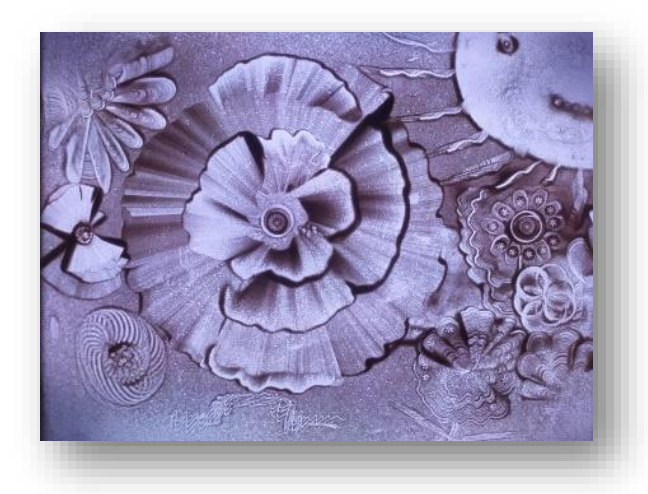

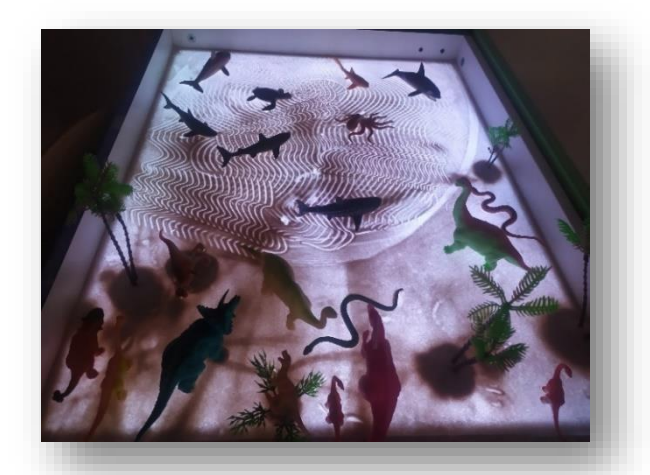

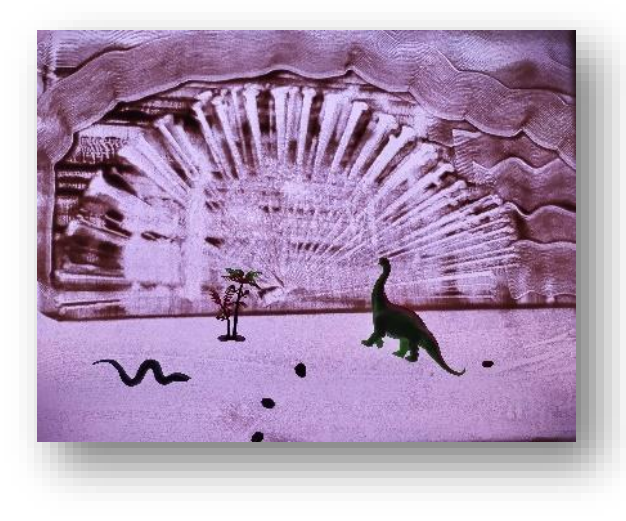

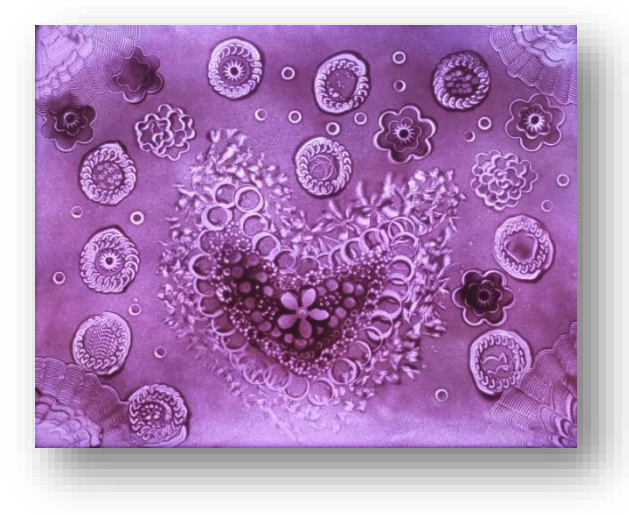

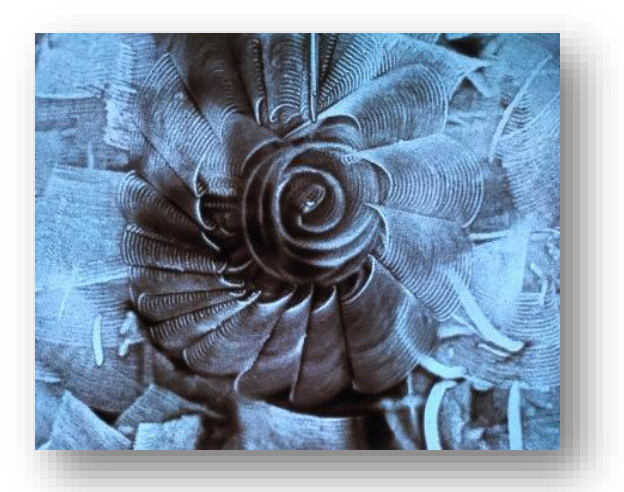

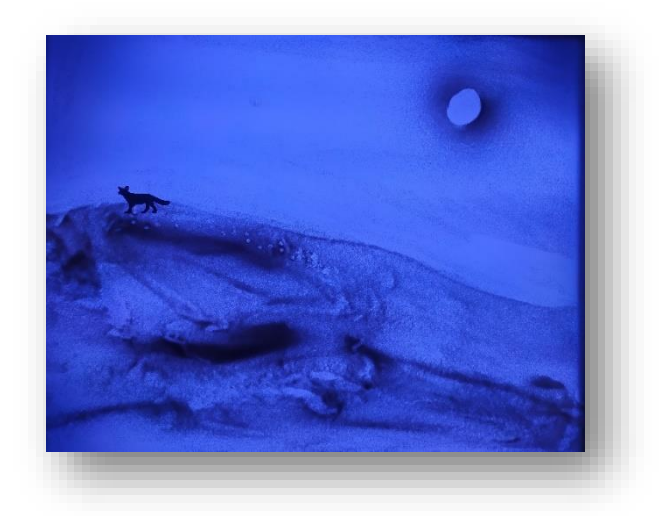

#### **4. Достоинства техники рисования «Песочная живопись»**

1) Простота и скорость усвоения навыков.

Для того, чтобы начать получать действительно красивые песочные изображения, обучающийся может потратить от нескольких часов до недели; для сравнения можно отметить, что получение аналогичного результата в технике ручного рисования песком у профессионального художника занимает 3-5 лет упорного труда.

- 2) Возможность создания уникальных, стильных, единообразных, узнаваемых, разнообразнейших изображений за короткий срок - 1-2 часа.
- 3) Переведённые в формат фотографии работы, выполненные в предлагаемой технике, способны стать изысканным элементом в любом интерьере. Соответственно, данное направление может быть интересно начинающим и уже практикующим дизайнерам.
- 4) «Песочная живопись» может быть интегрирована в различные обучающие процессы.
- 5) Эта техника доступна для людей, которые от природы не особо одарены художественными талантами.
- 6) Антропологические факторы воздействия техники рисования «Песочная живопись»:

А) Тренируется память, внимательность, умение сосредотачиваться, развивает образное мышление; рождает исследовательский интерес, помогает лучше видеть окружающее, пристальней его изучать, глубже понимать и усваивать, способствует общему развитию.

Б) Снимает эмоциональное напряжение и психологические зажимы, улучшает настроение; способствует адекватности самооценки, содействует рефлексии; помогает видеть, оценивать, чувствовать, многогранно воспринимать окружающих и жизненные обстоятельства, формировать чувствительность к невербальным средствам общения;

В) В значительной мере решает проблемы творческой неудовлетворённости в любом возрасте; вообще питает творческий потенциал;

Г) Занятия в технике «Песочная живопись» - это одна из лучших тренировок мелкой моторики и тактильно-двигательного восприятия ребёнка.

## **5. Характеристика основных инструментов техники рисования «Песочная живопись»**

Инструменты, используемые в данной технике, в настоящее время представляют собой или самоделки или бытовые предметы, приспособленные под рисование. Они общедоступны.

Таблица №1

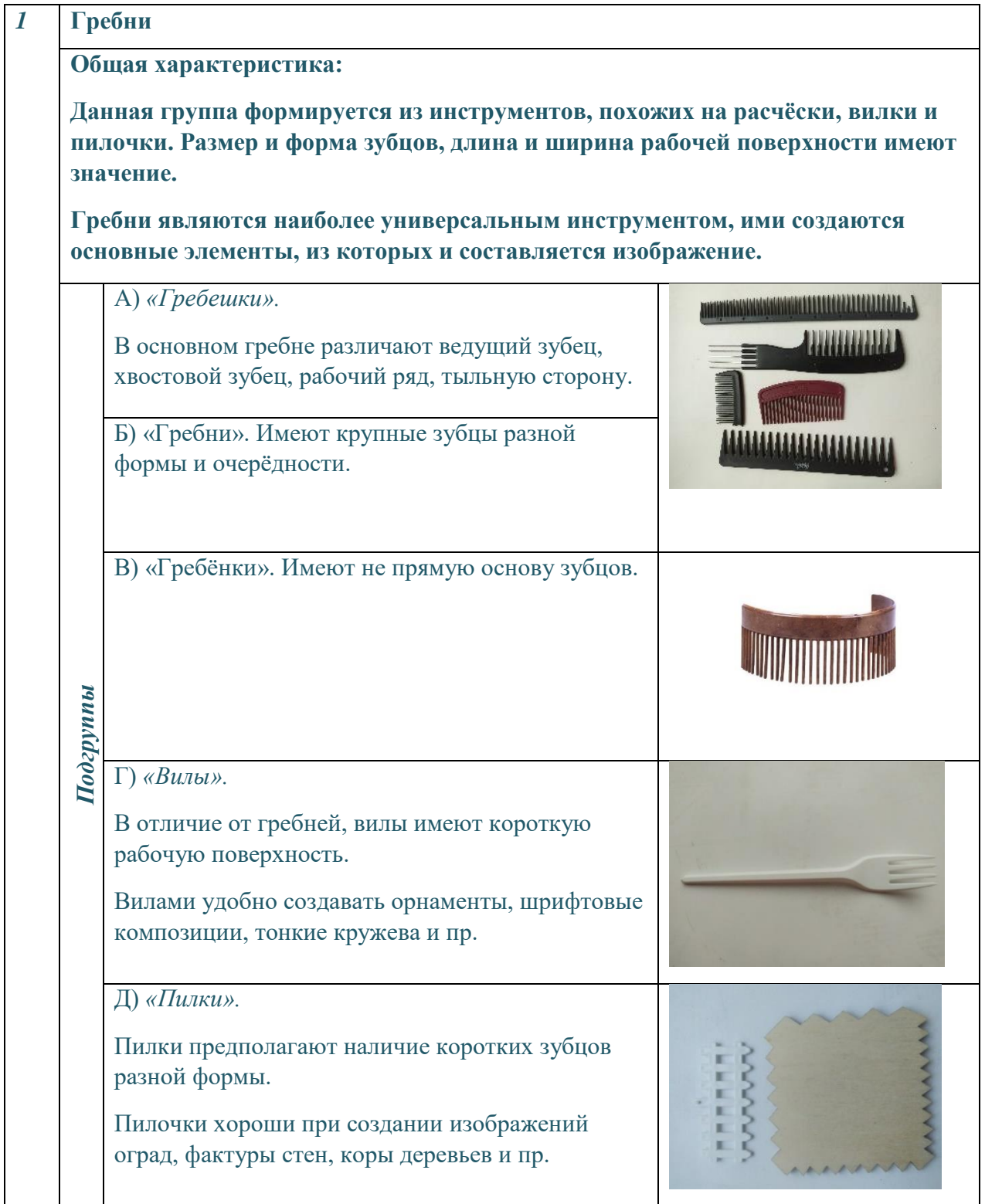

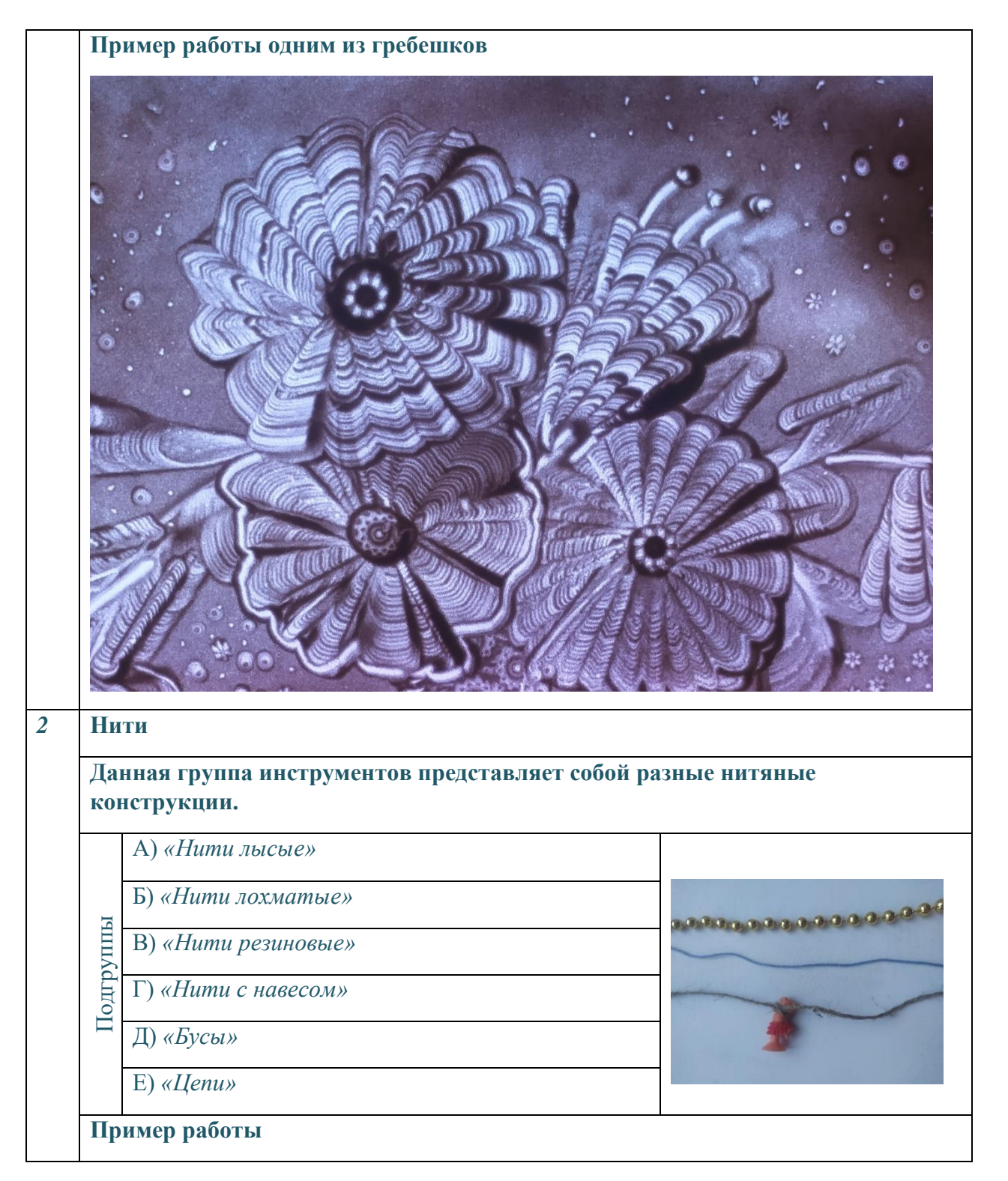

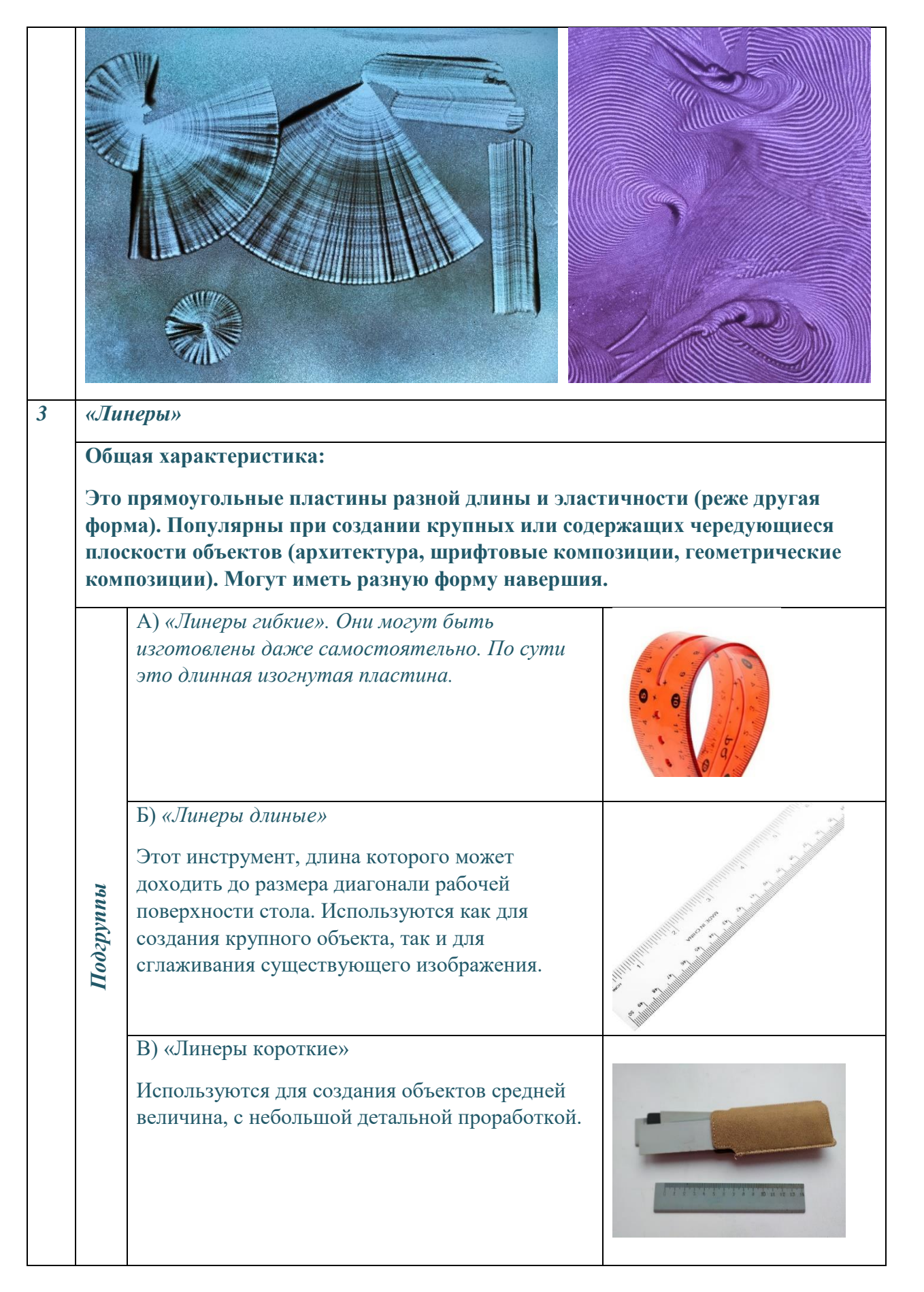

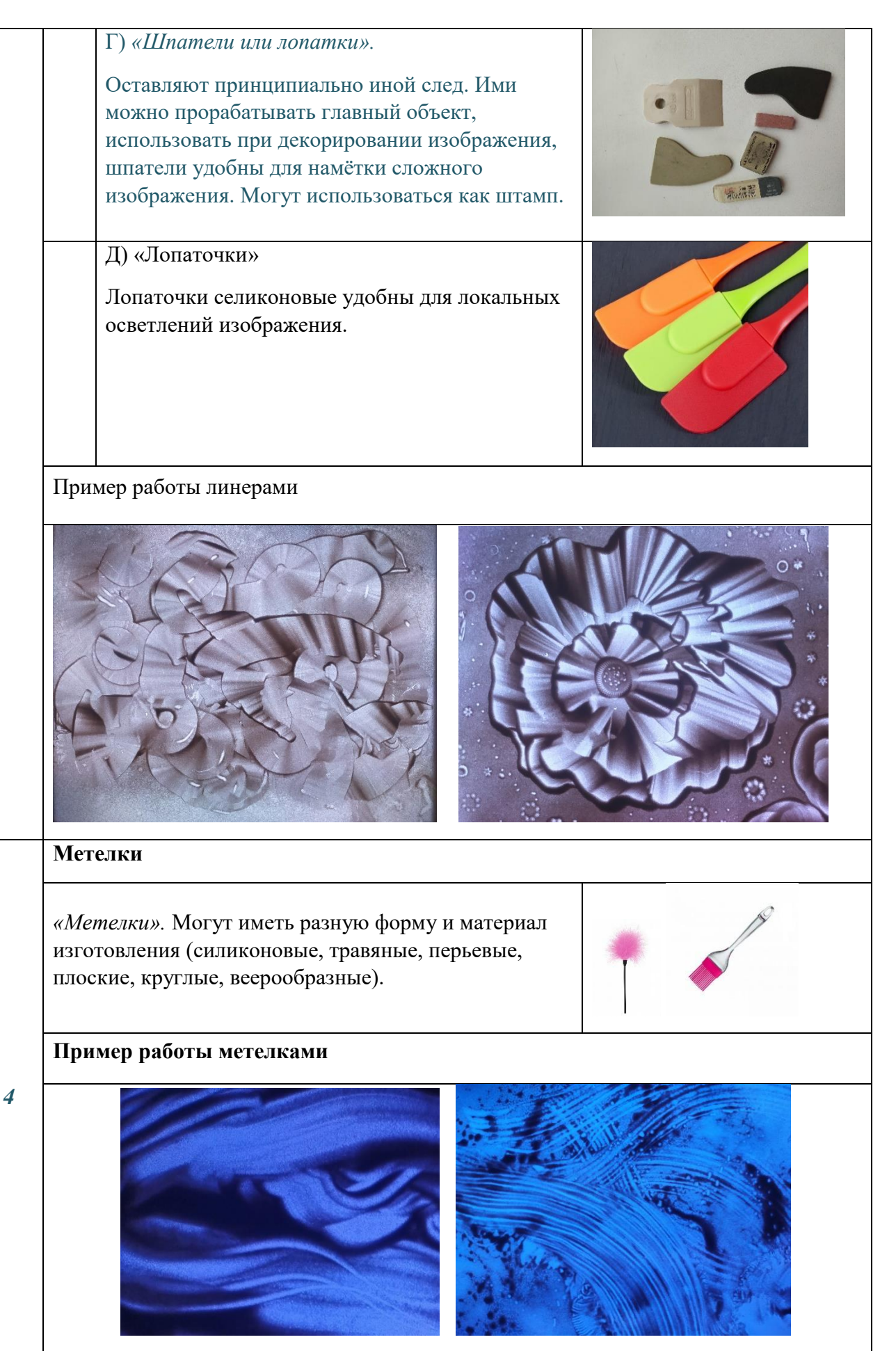

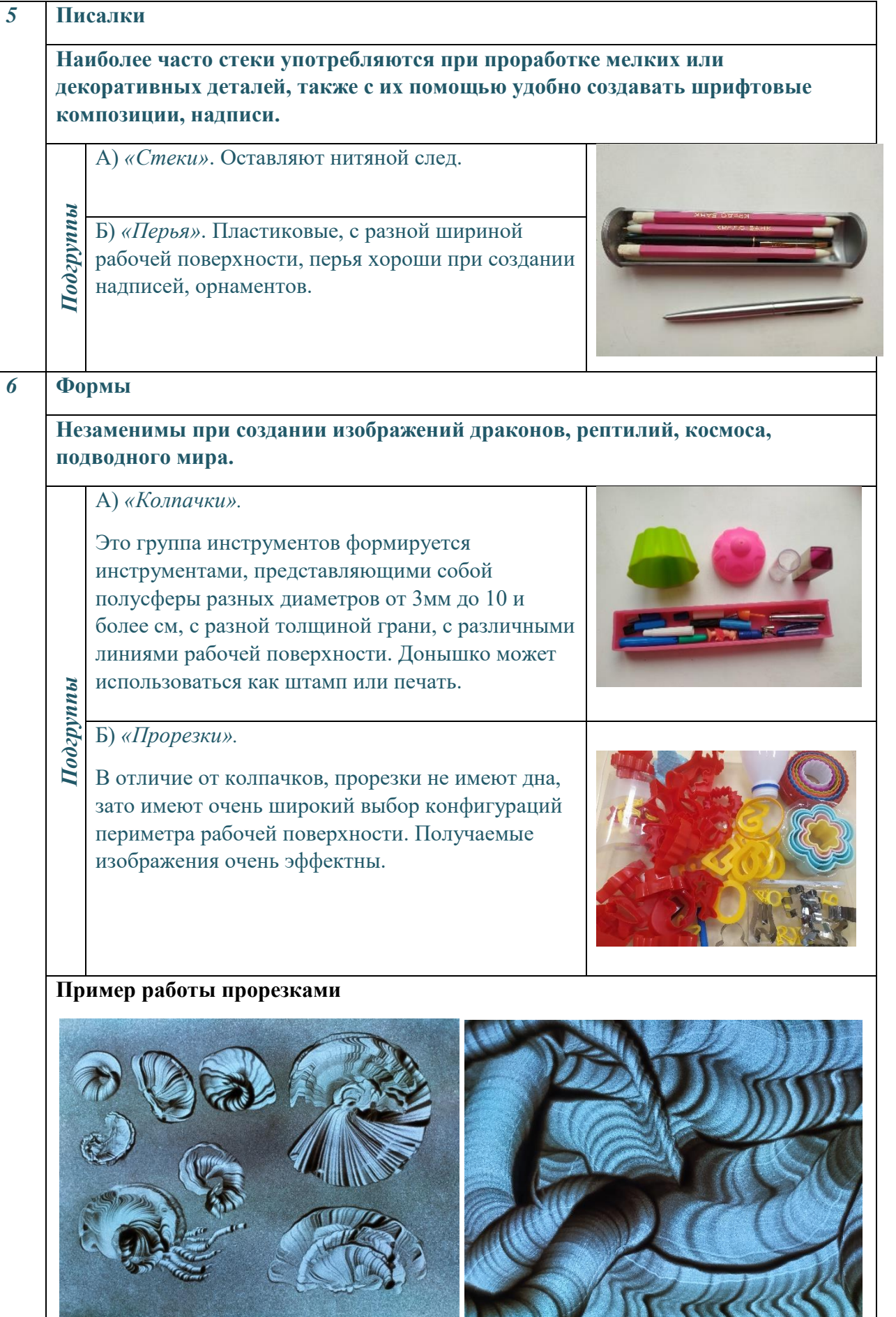

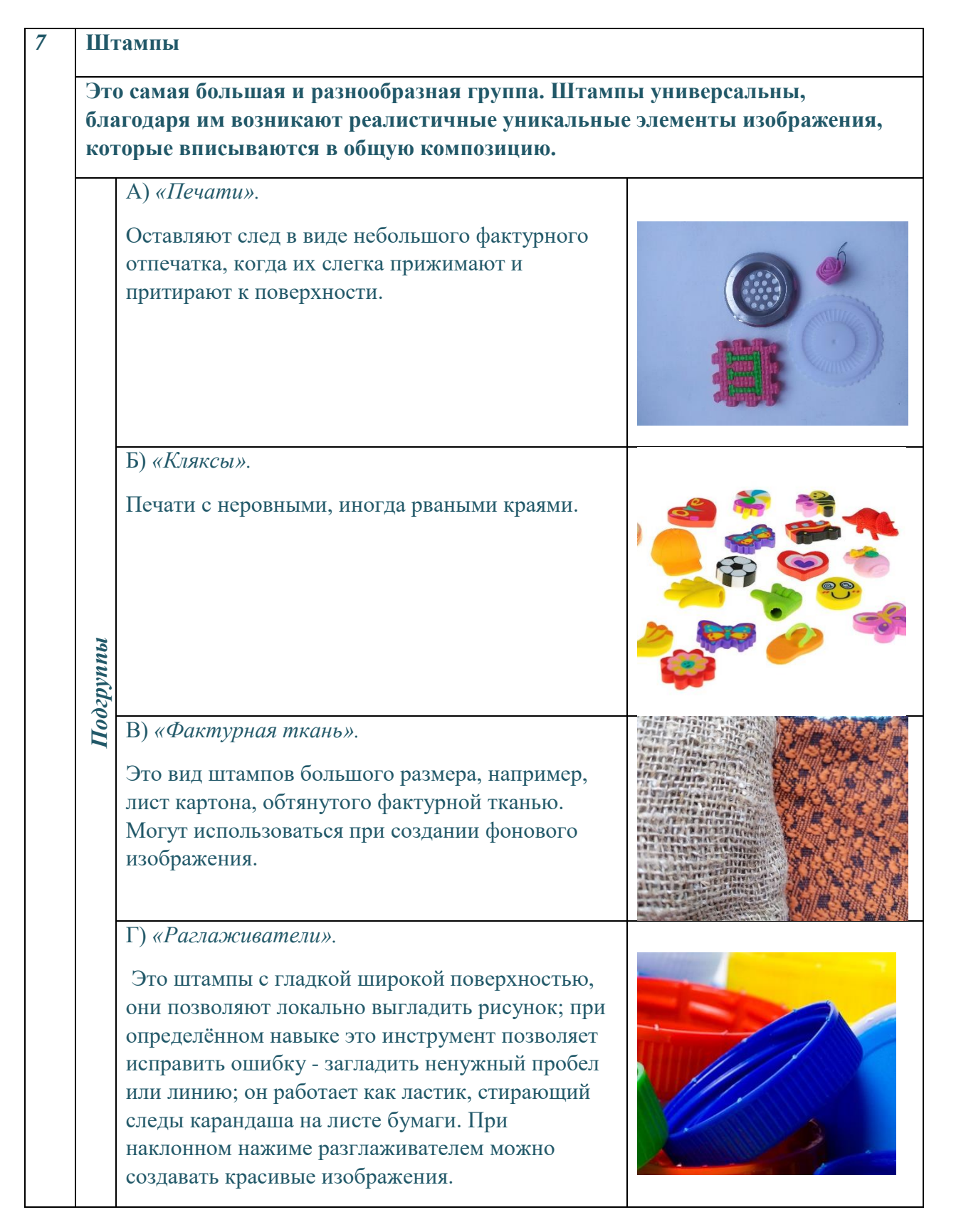

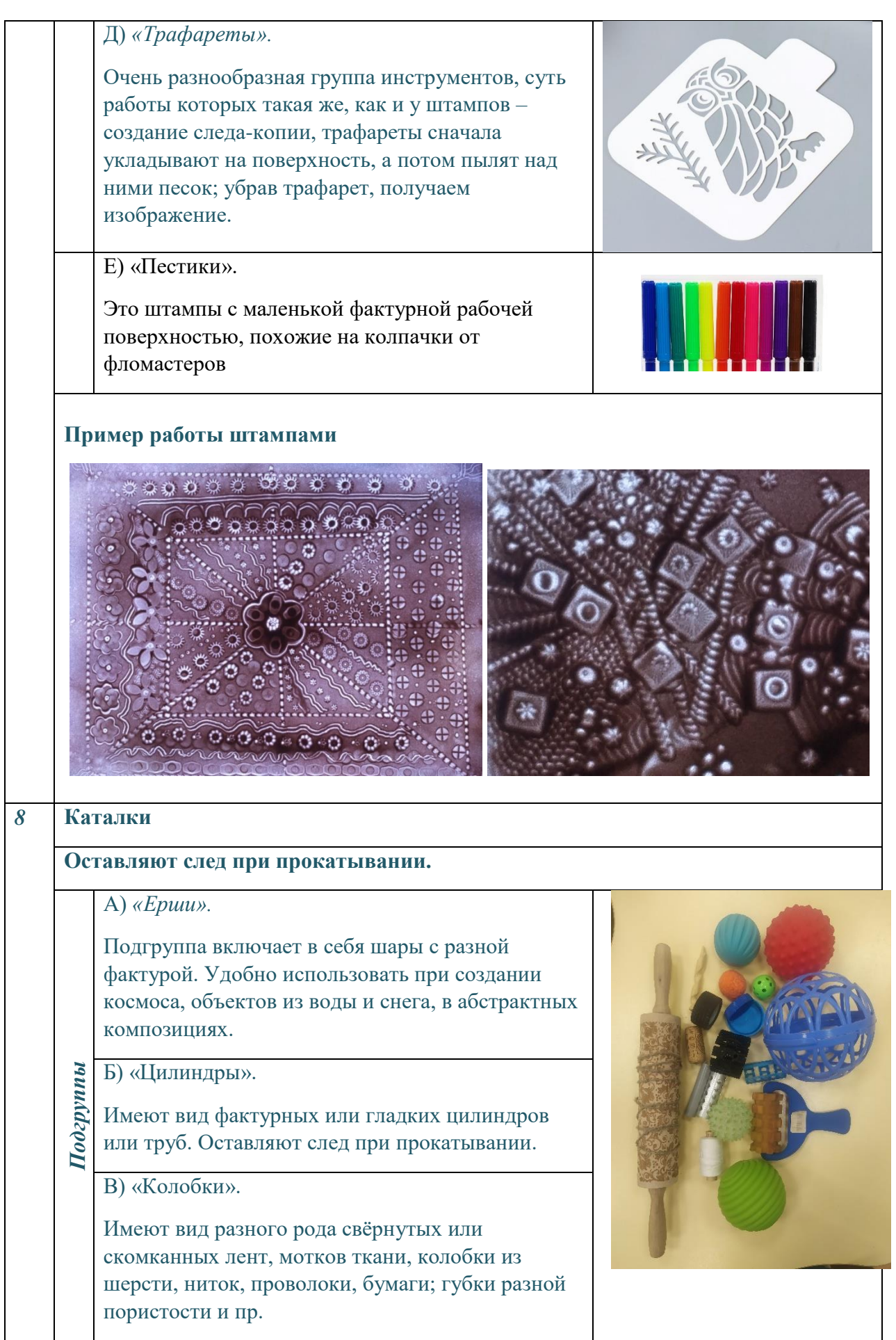

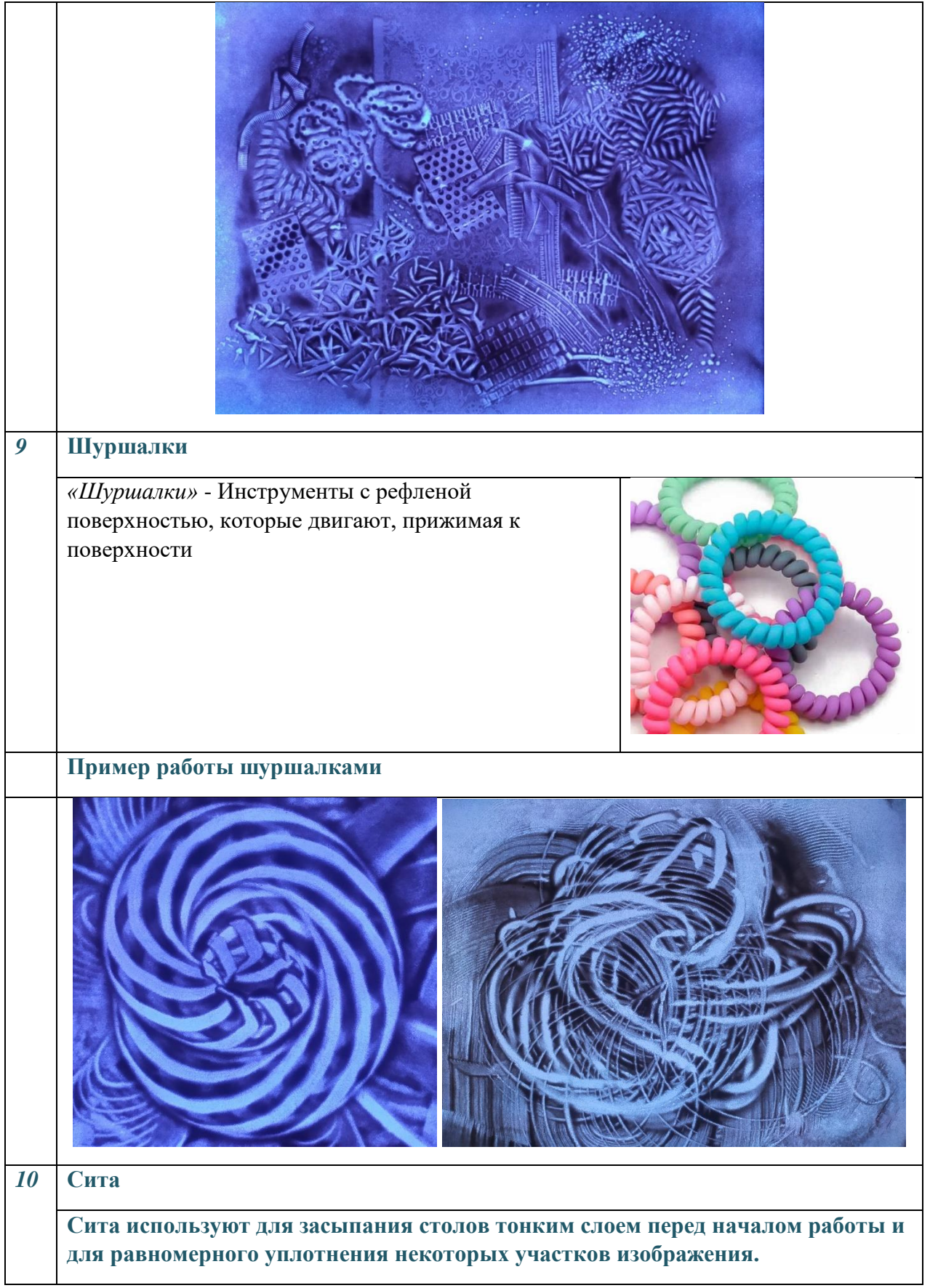

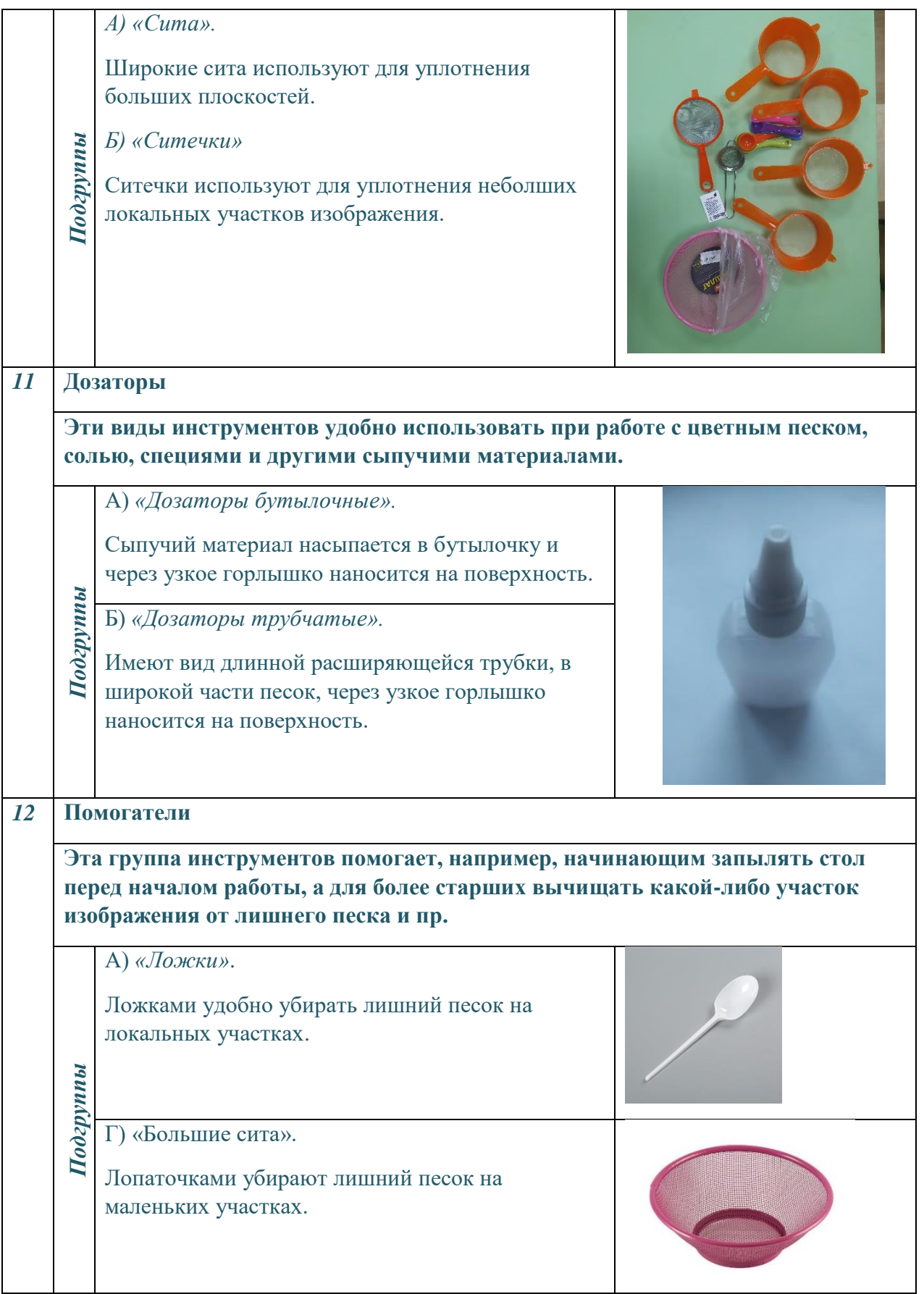

## **6. Характеристики приёмов работы при создании песочного изображения в технике «Песочная живопись».**

В связи с инновационностью предлагаемой техники, описанные ниже движения инструментами по рабочей поверхности, в процессе развития и становления, получили прозвища – образные названия, которые легли в основу терминологии, употребляемой на занятиях. Это способствовало быстрейшему запоминанию этих движений и освоению техники в целом.

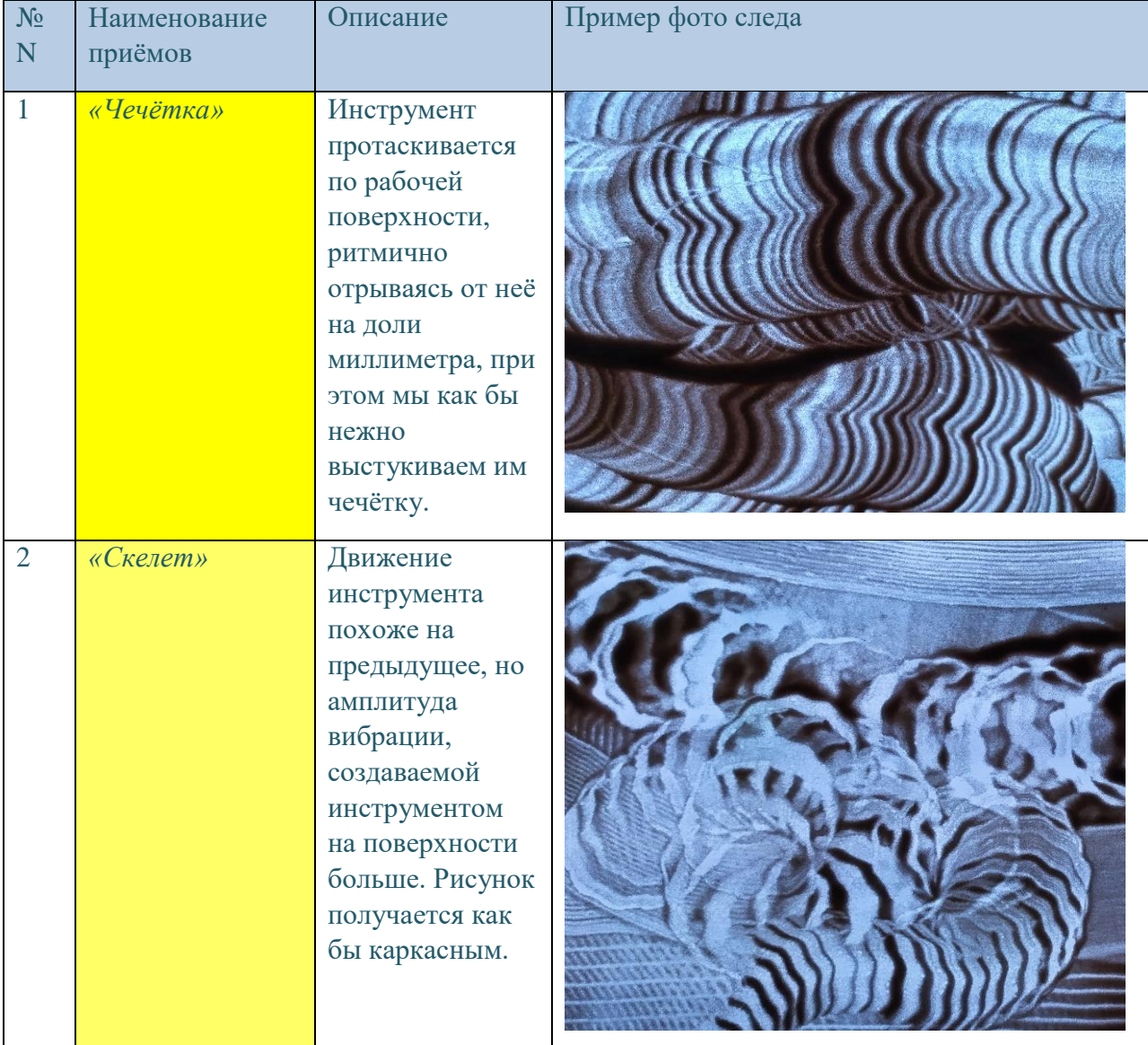

Таблица №2

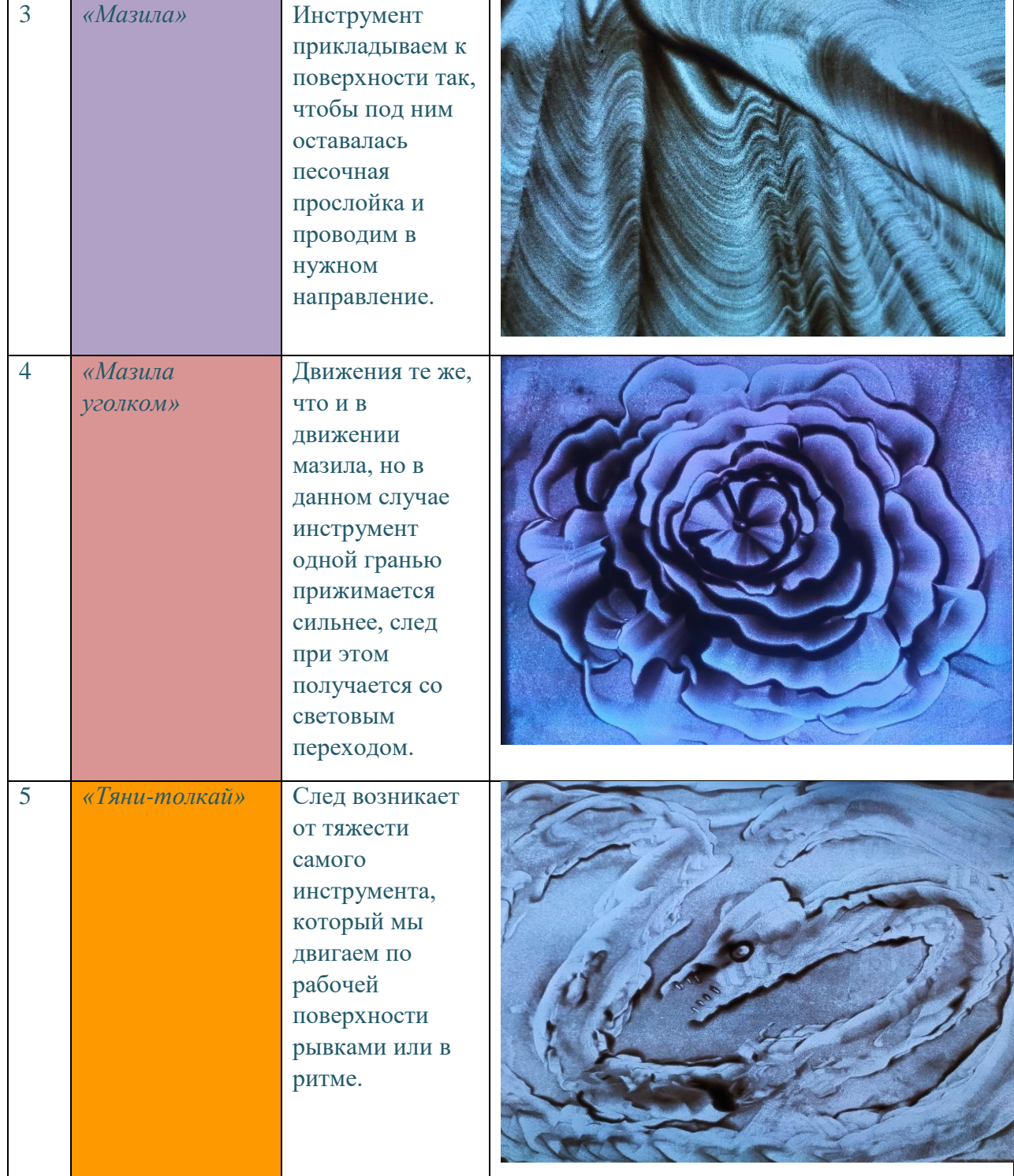

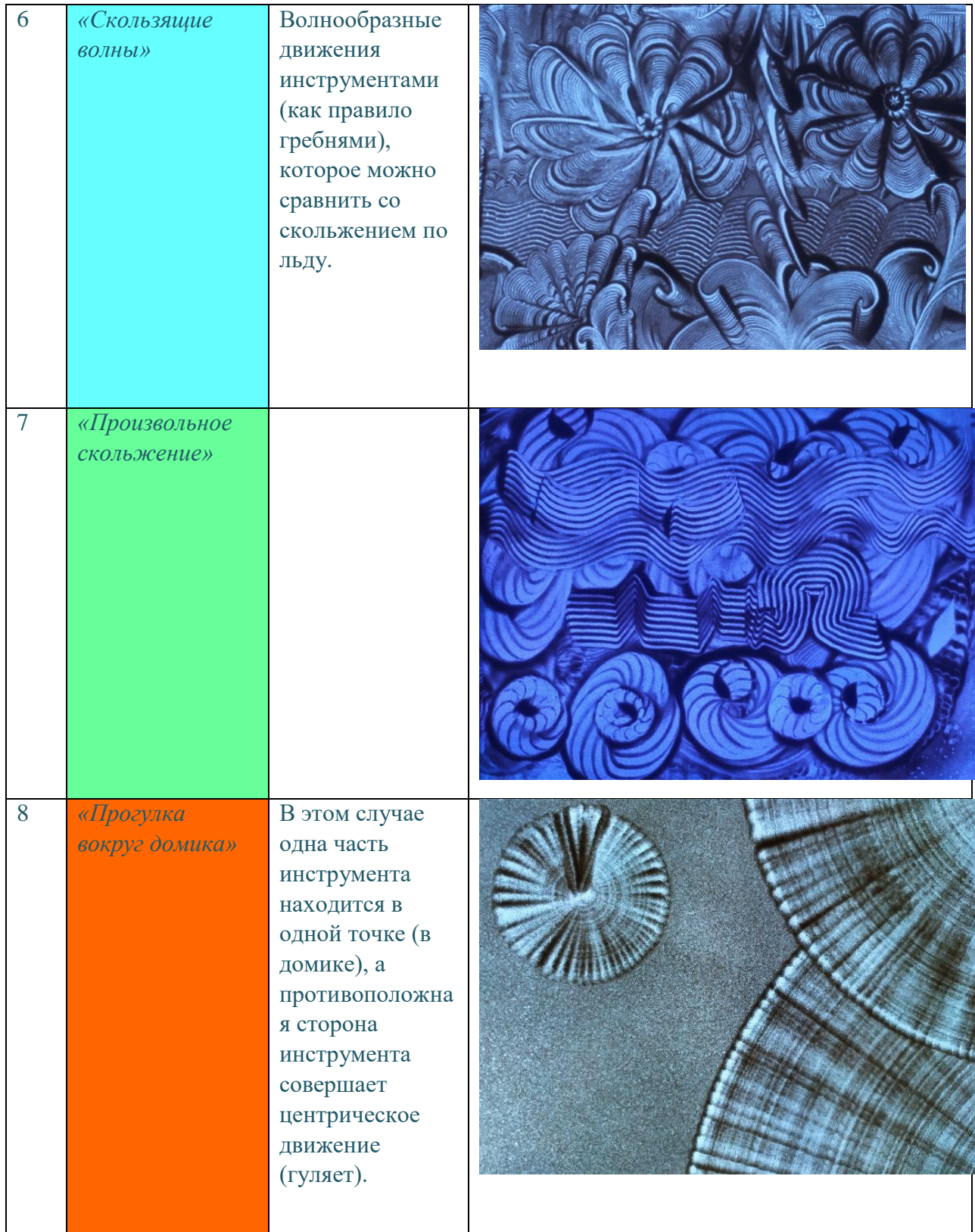

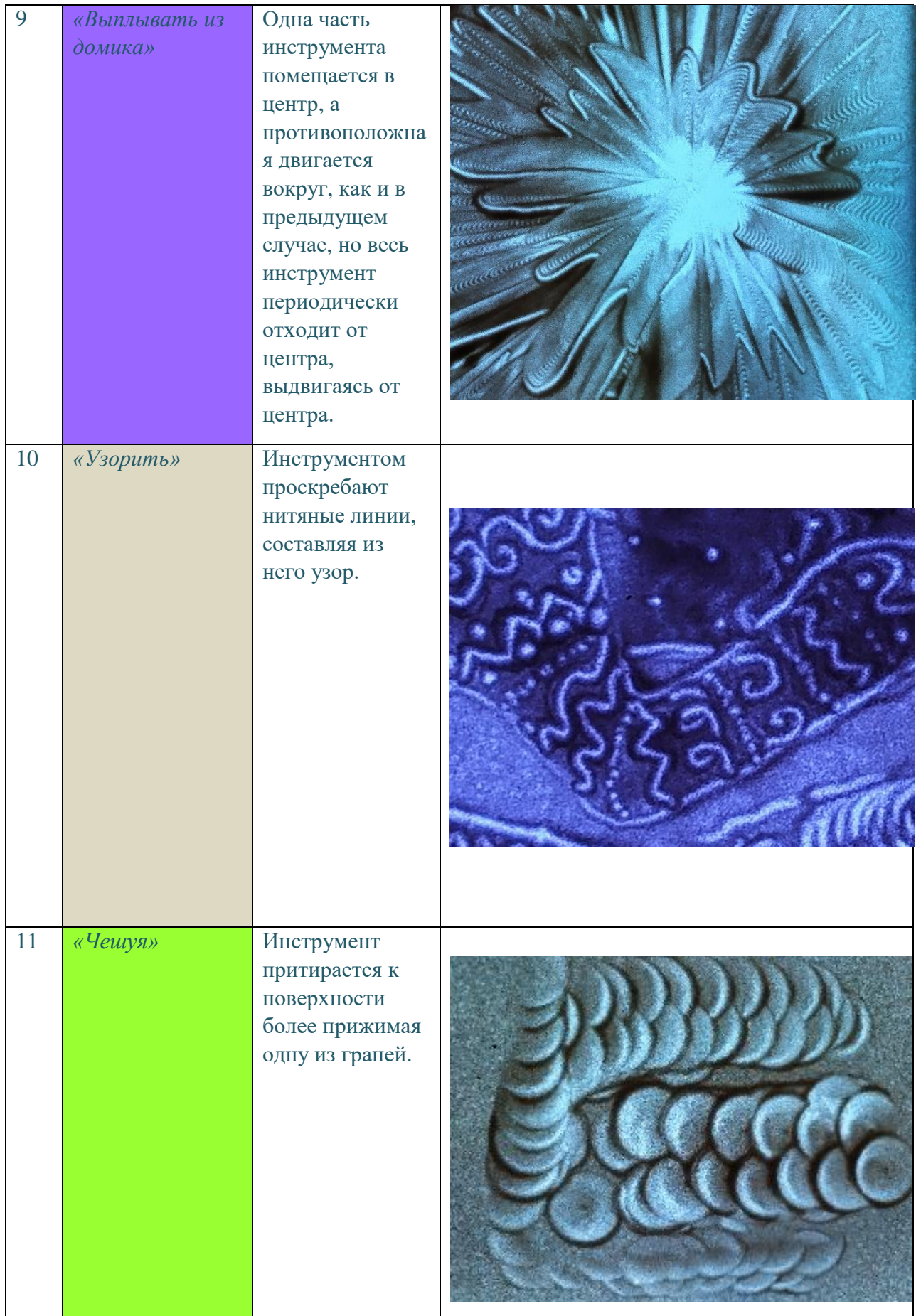

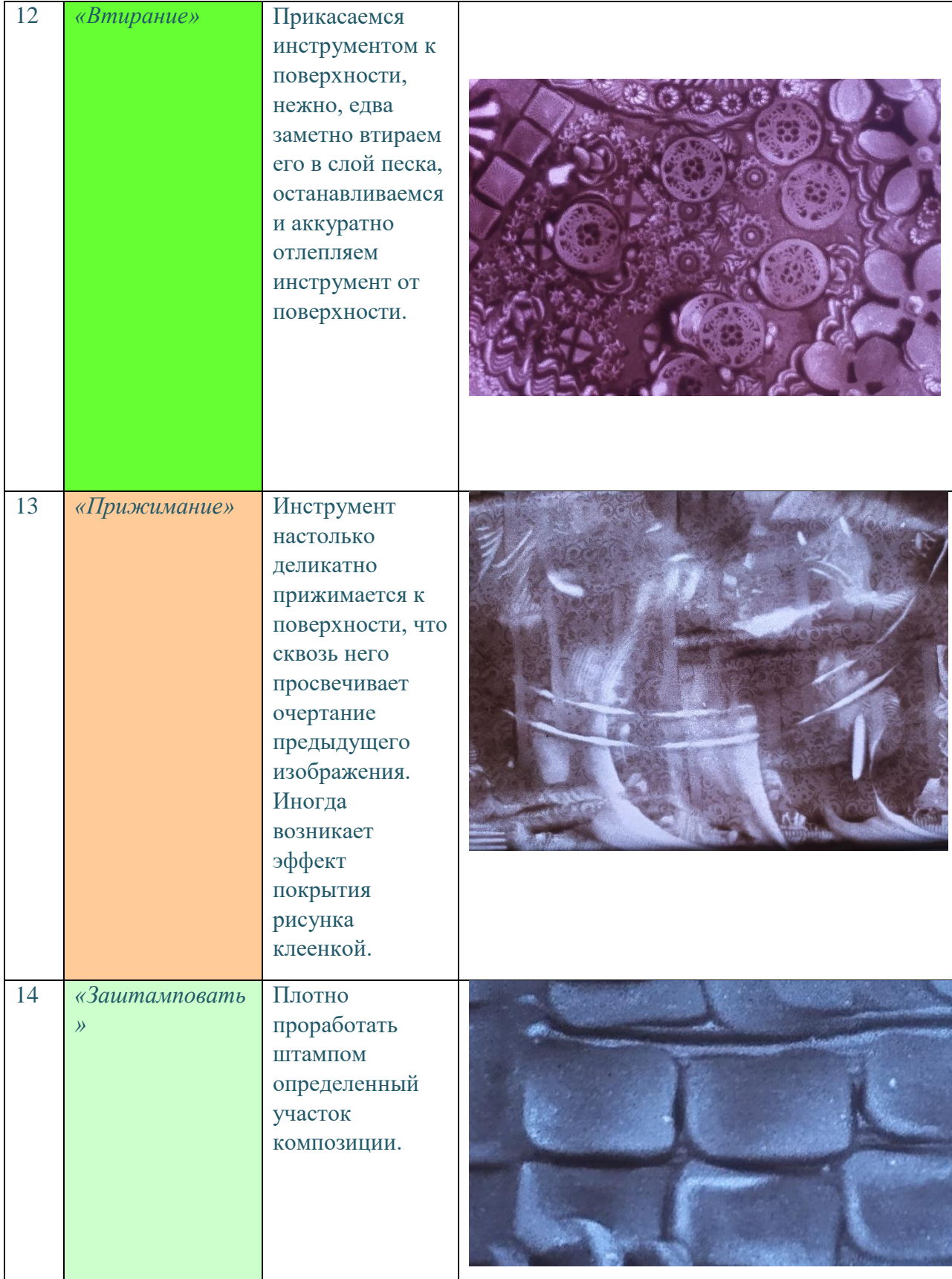

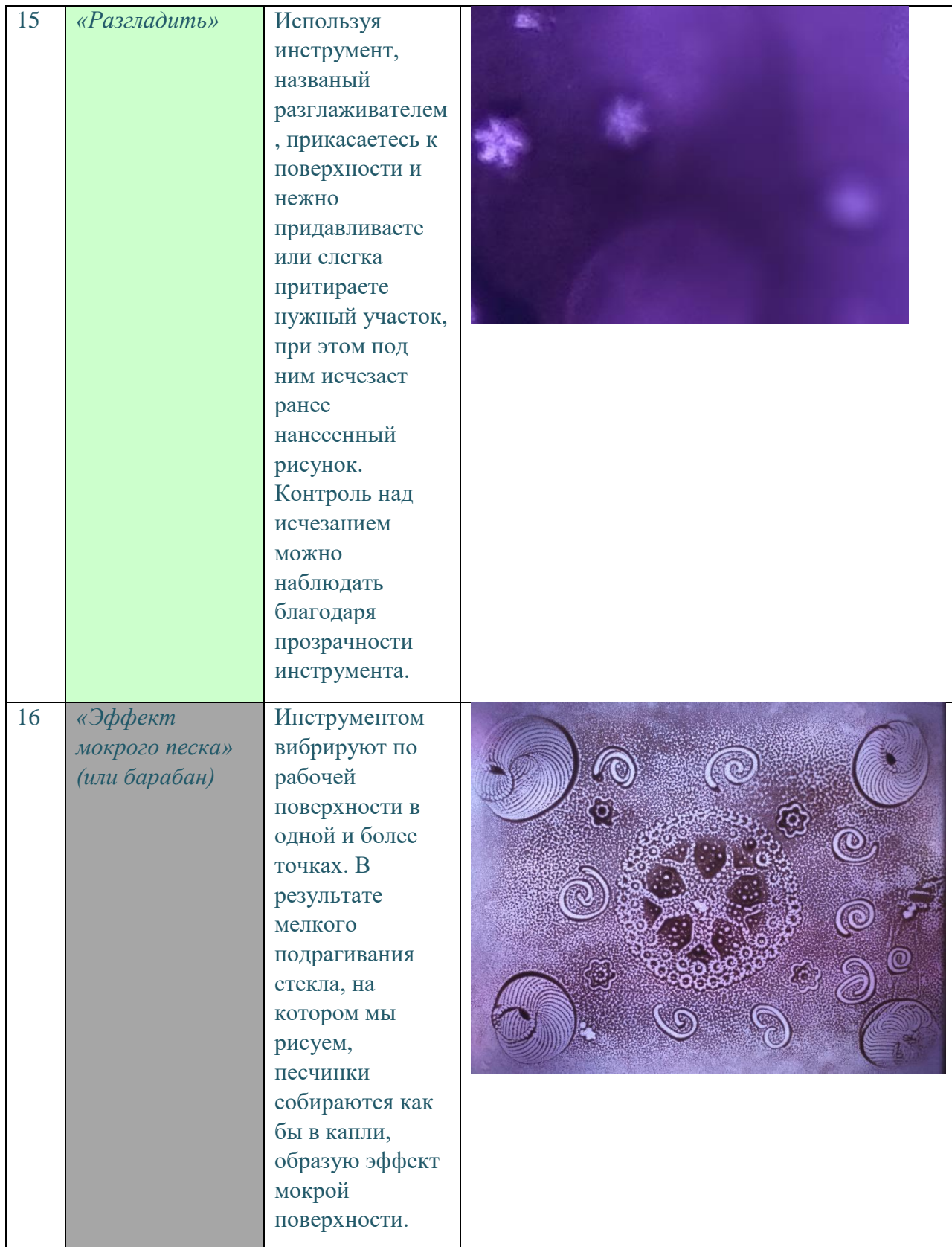

25

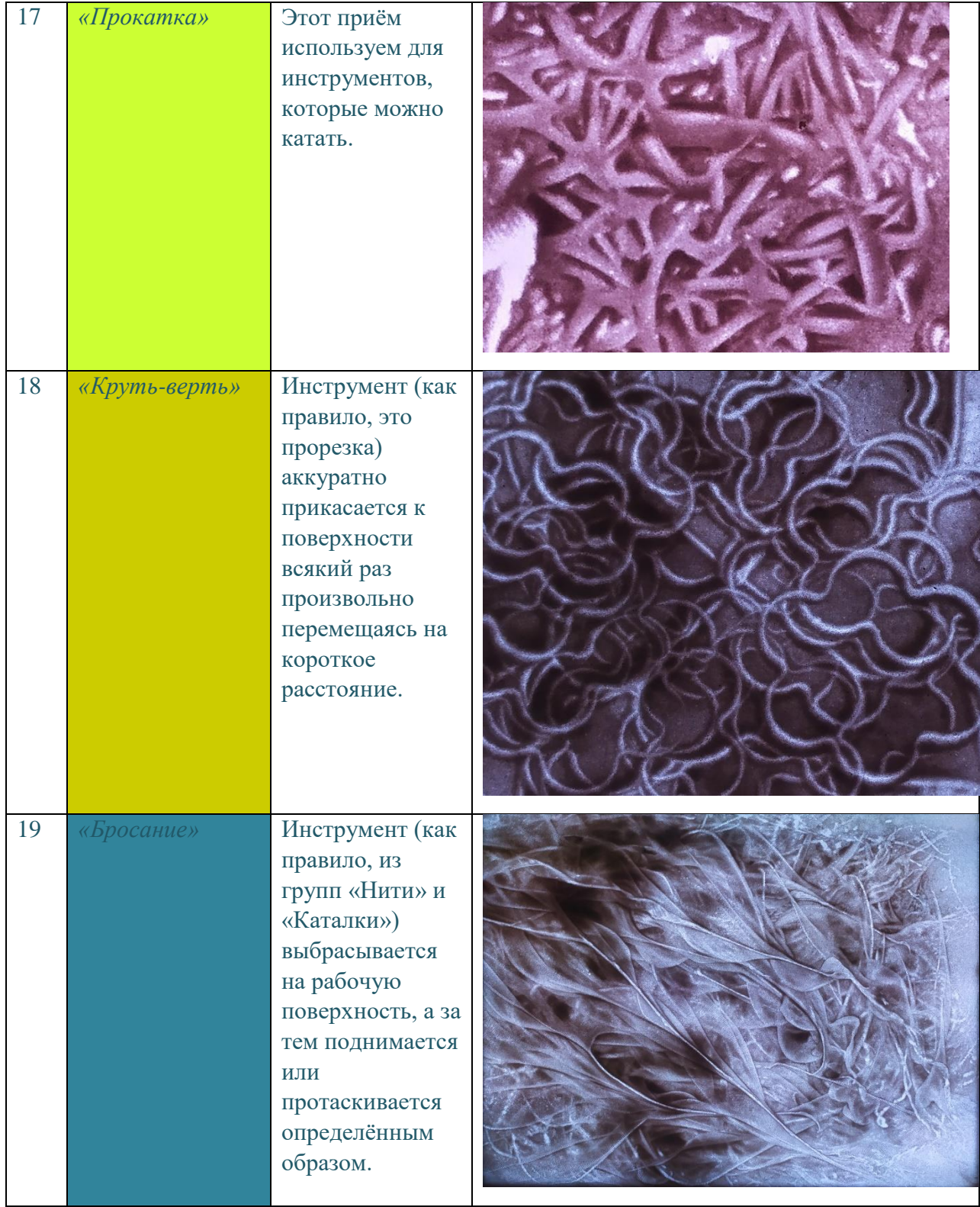

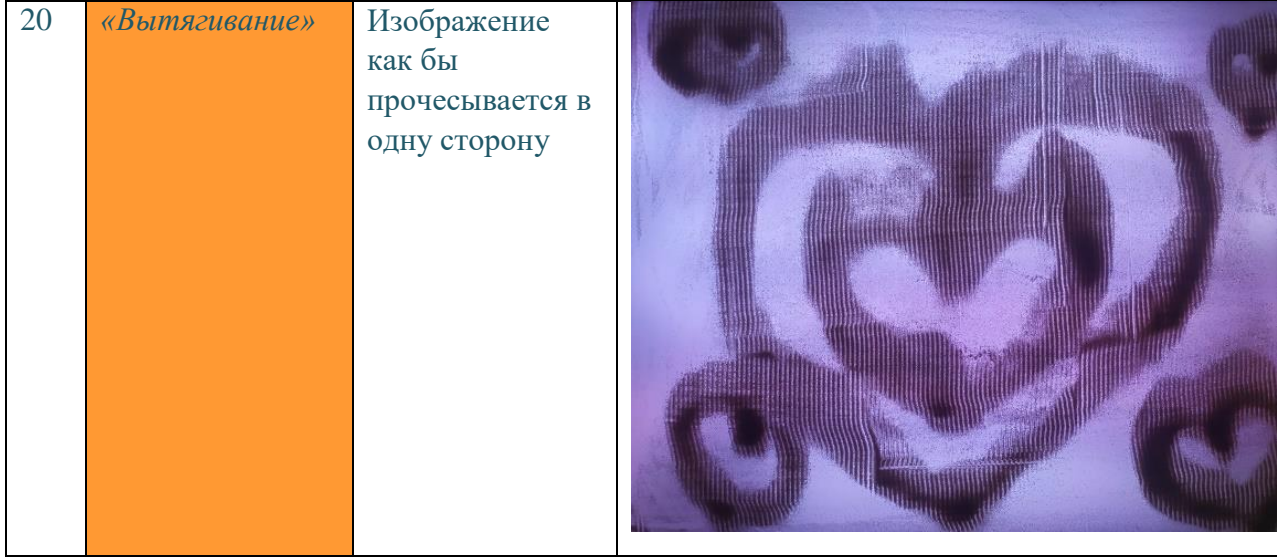

# **7. Дополнительные приемы рисования песком на световом столе,**

## **используемые в технике "Песочная живопись»**

«Песочная живопись» прекрасно может комбинировать свои приемы с уже существующими в области рисования песком на световых столах. Однако, терминология в этой области или отсутствует, или крайне неустойчивая. Соответственно, для решения данной проблемы была разработана дополнительная терминология.

## **Таблица №3**

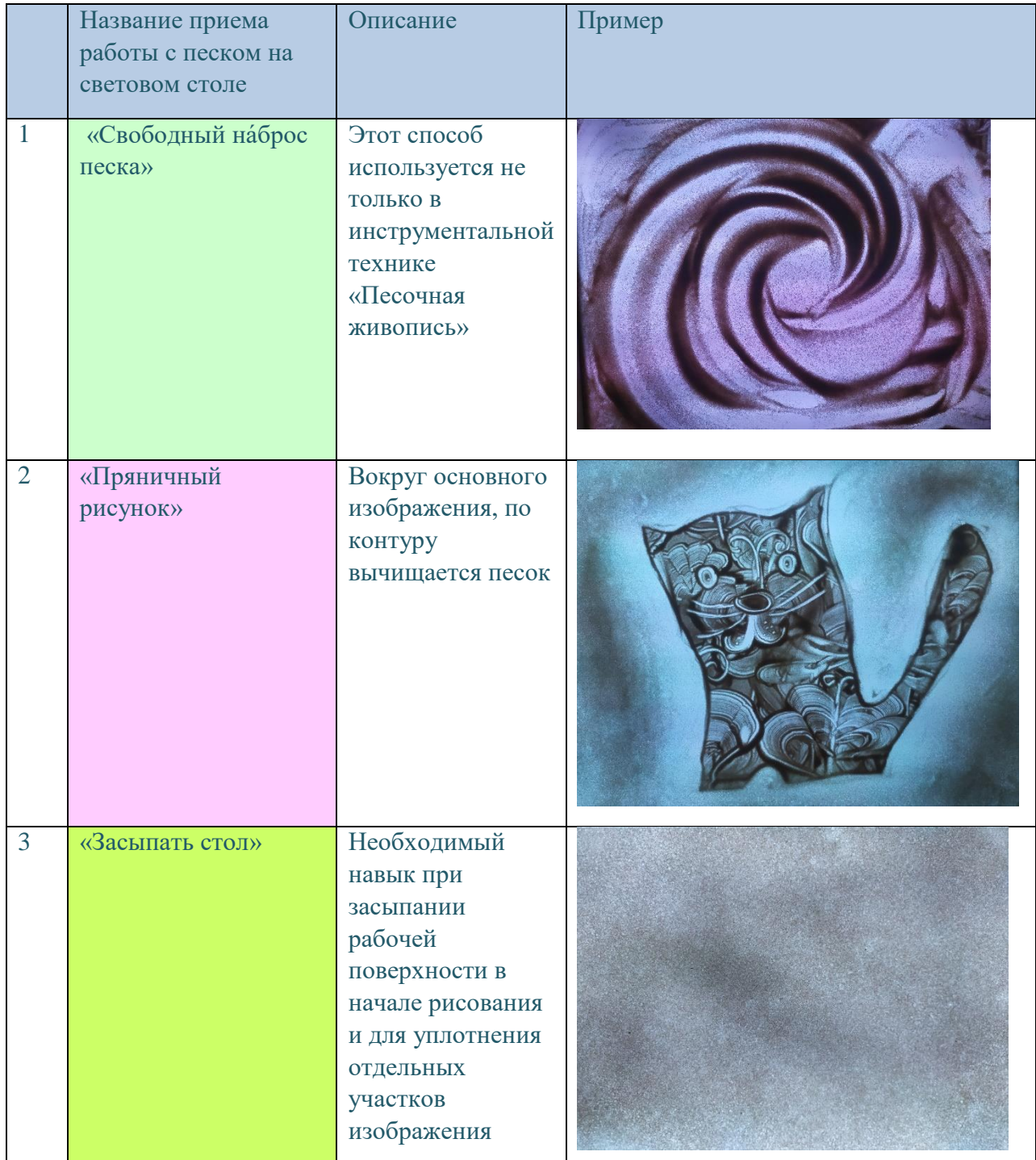

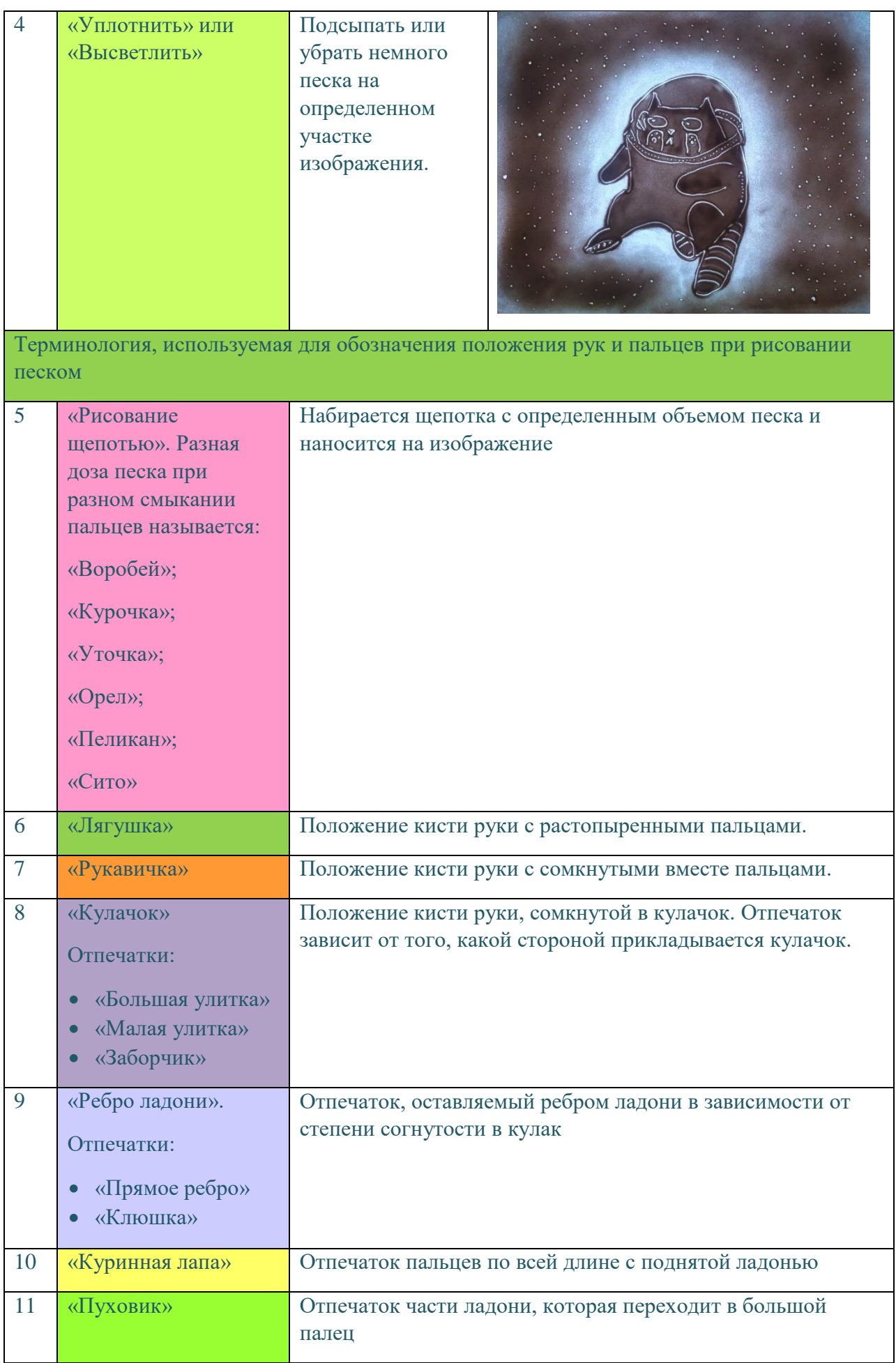

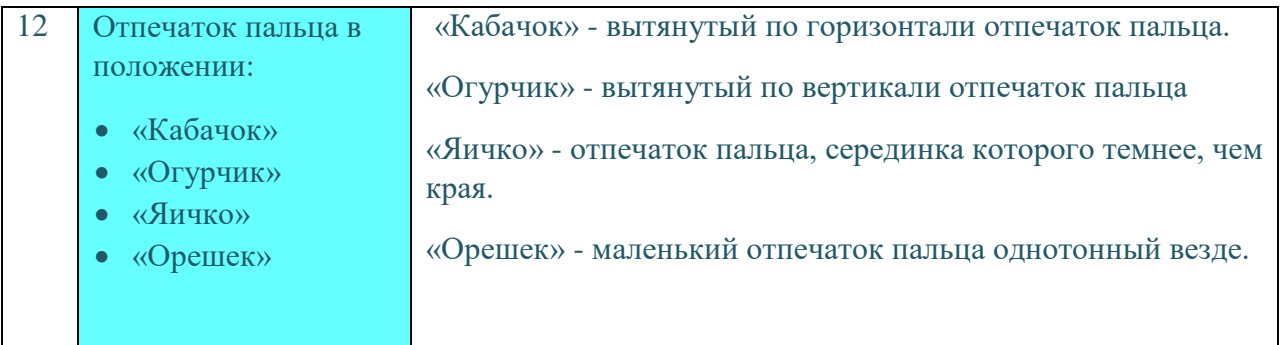

## **8. Пример создания изображения в технике «Песочная живопись»** Таблица №3

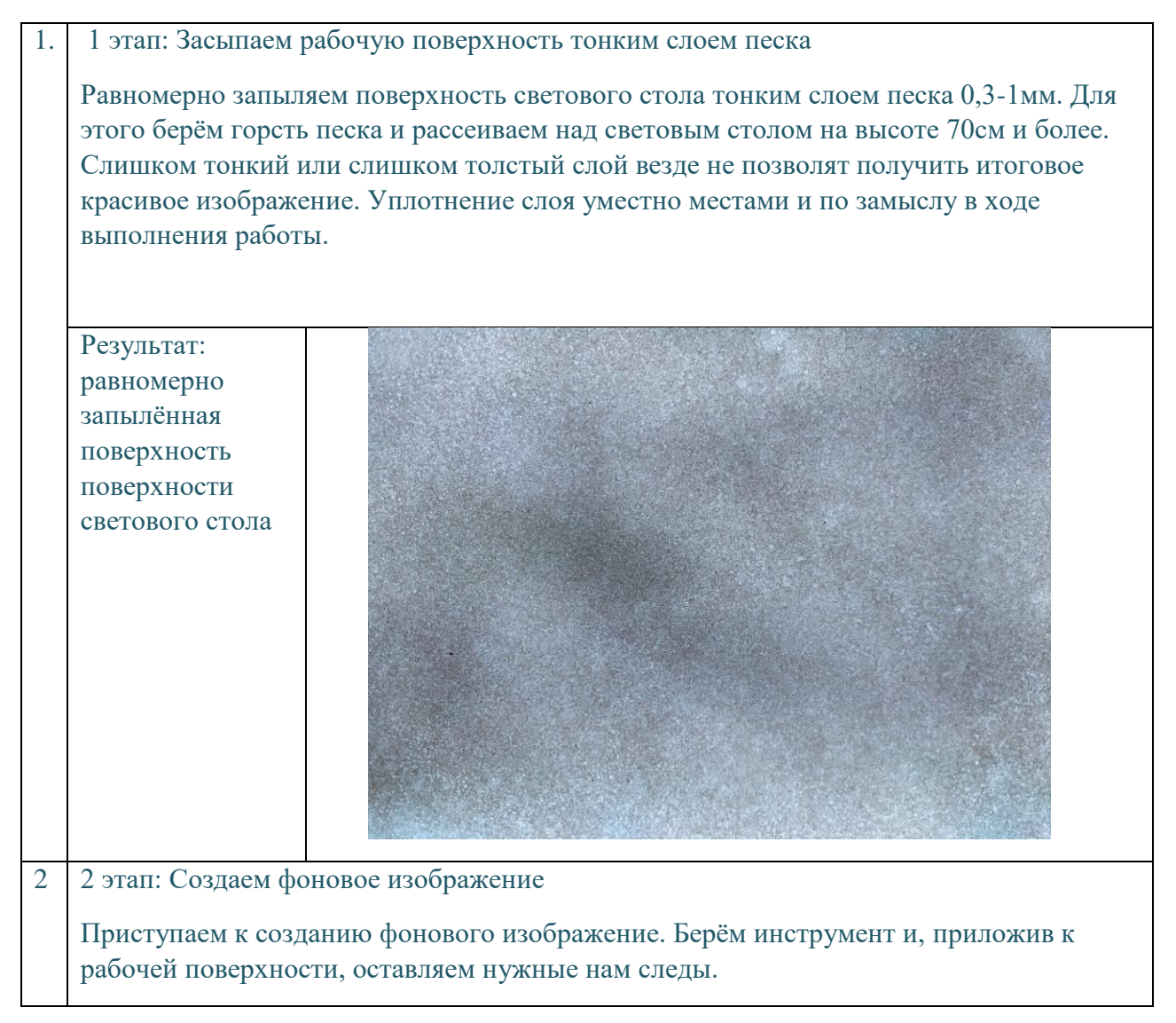

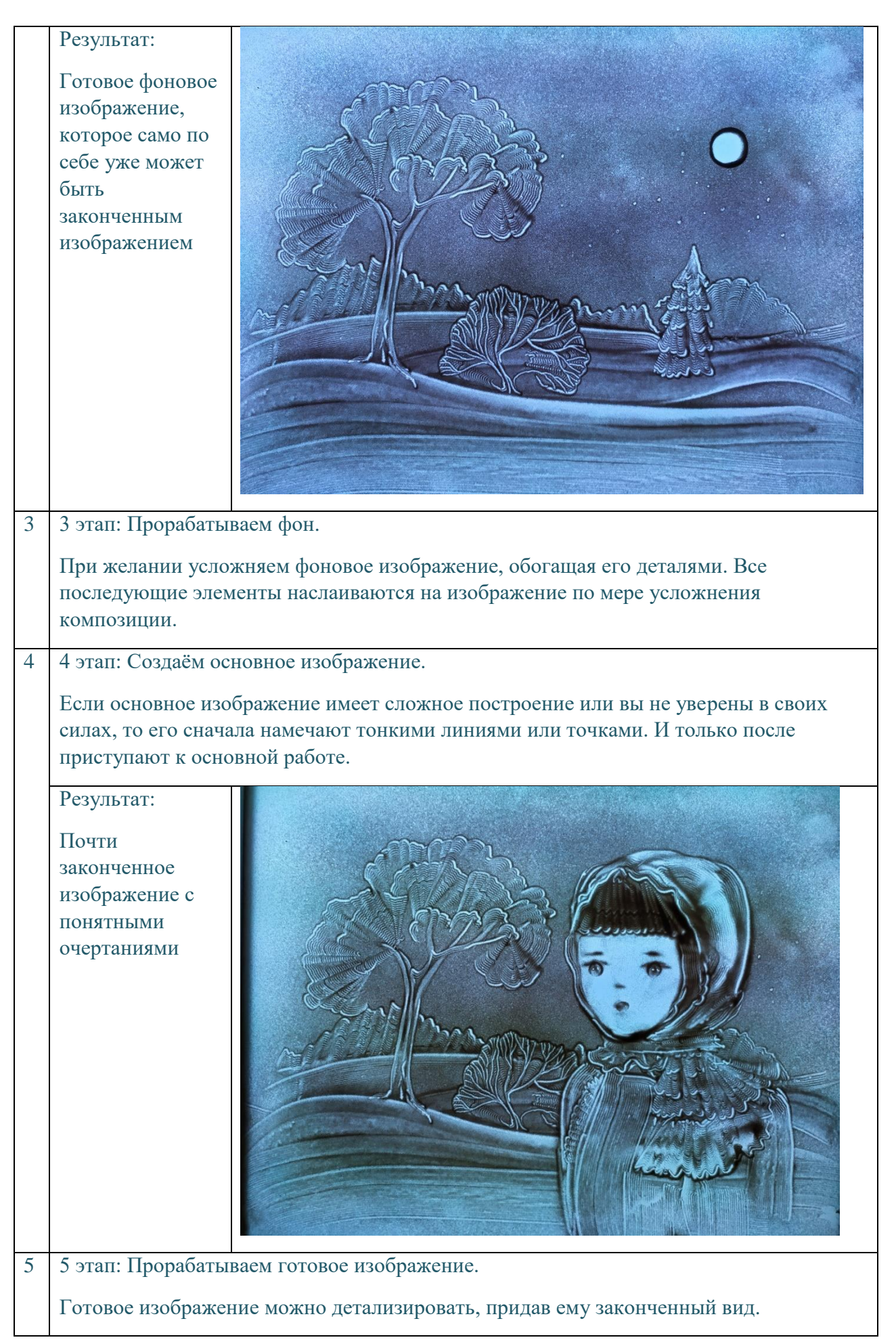

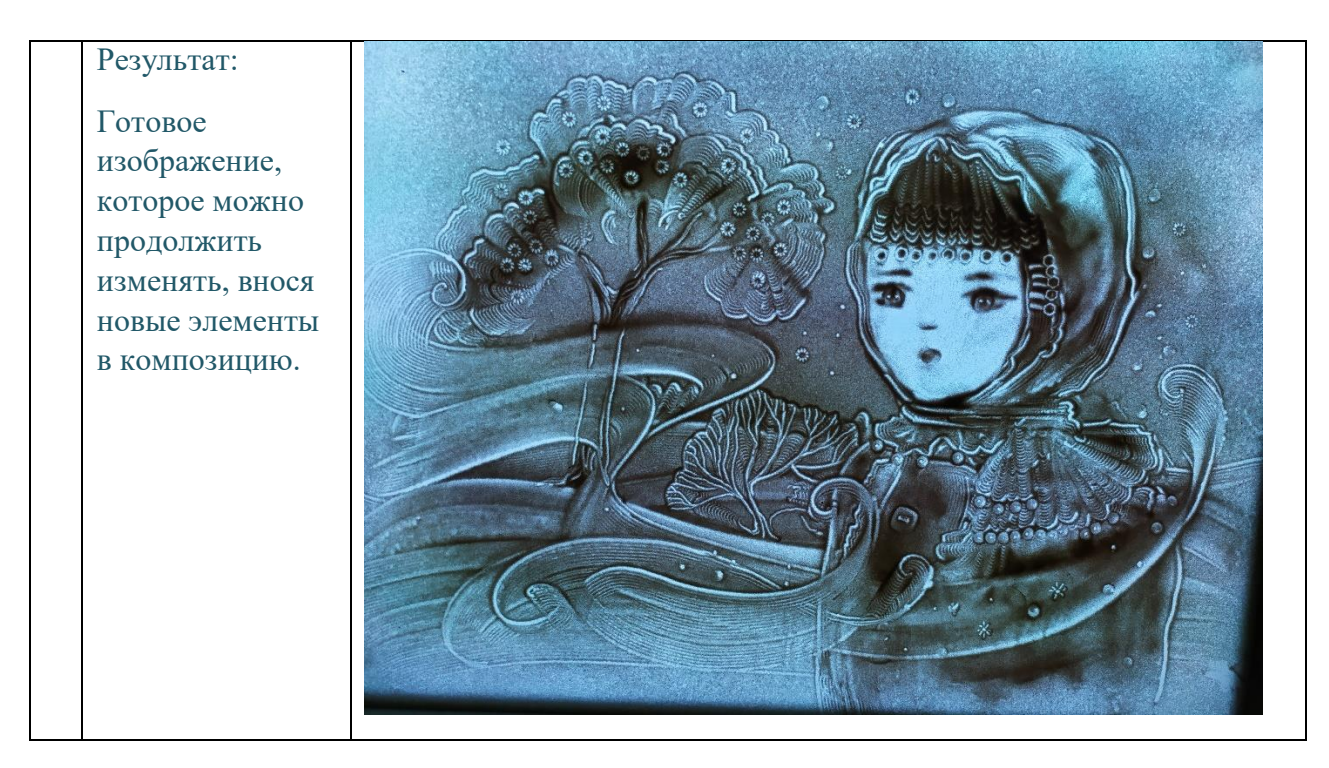

**Если какие-либо движения не получаются сразу или изображение сложное, то его желательно показывать и отрабатывать отдельно, а уже после приступать к созданию задуманного сюжета:**

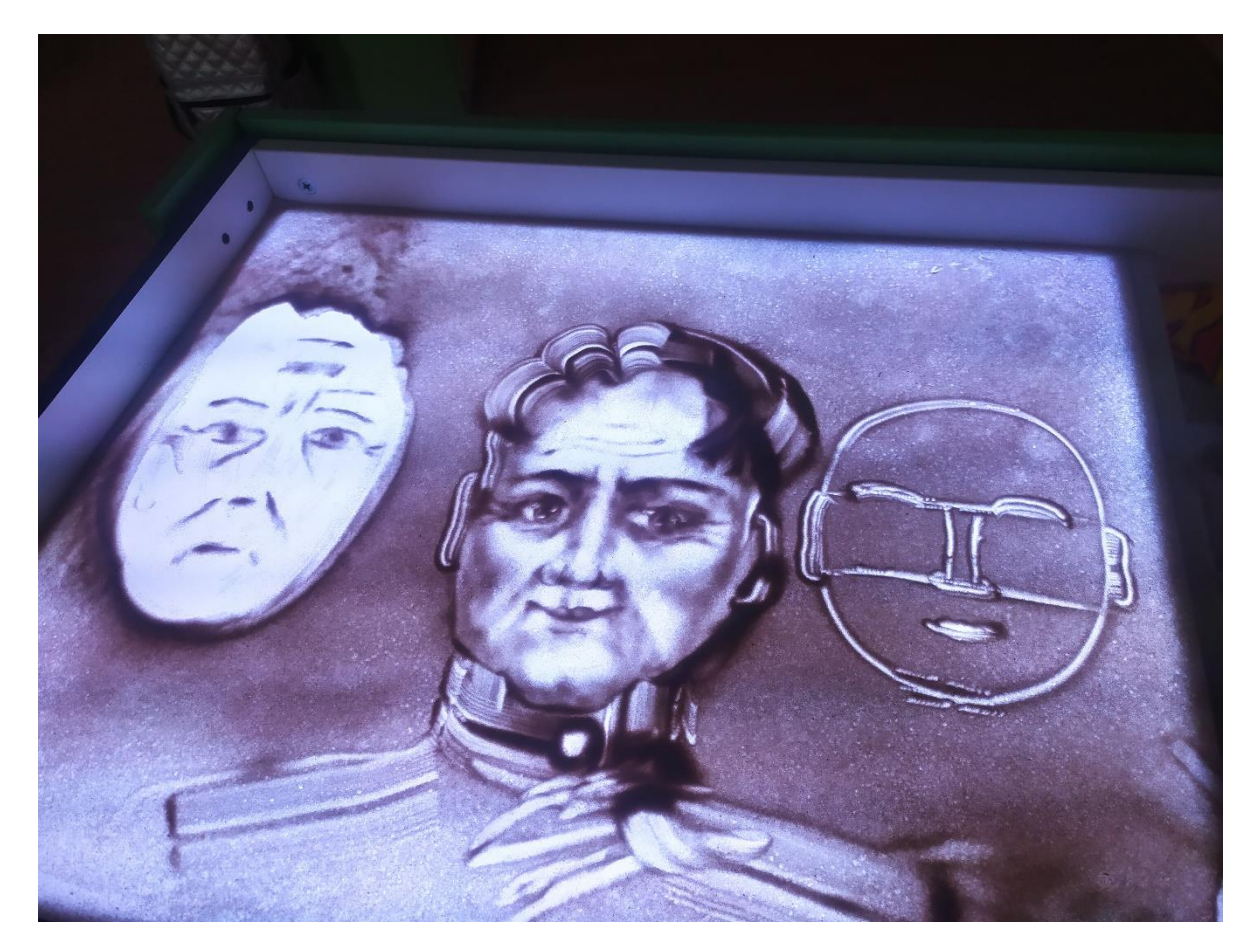

## **9. Степени свободы движения инструментом в пределах рабочей поверхности.**

Равномерность засыпки и ее толщина имеют прямое отношение к качеству получаемого изображения, соответственно нужно учитывать все степени свободы создаваемого изображения: как глубину песочной поверхности, так и горизонтальные передвижения по ней.

Изначально рабочую поверхность можно засыпать неравномерно, например, - если засыпать на две трети рабочей поверхности наверху, оставив одну треть почти не засыпанной внизу, то получится хорошая подготовка для зимнего пейзажа.

Можно изначально сделать среднюю плотность засыпки, а после намеченного изображения, с помощью сита уплотнить нужные места.

## **10. Контроль скорости работы инструментом.**

На качество получаемого изображения влияет скорость, с которой мы оставляем следы на рабочей поверхности.

Таблина №4

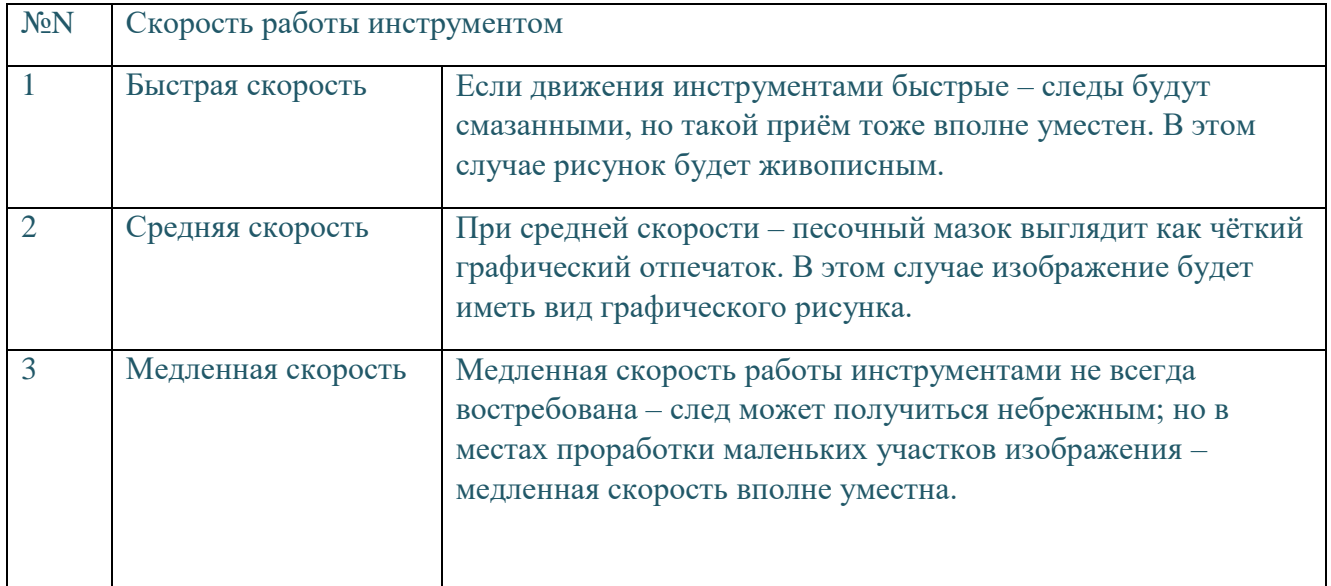

#### **11. Контроль наклона и нажима инструмента.**

При работе гребнями и другими инструментами, которыми возможно работать в наклонном положении, рекомендуется делать уклон инструмента в ту сторону, в которую ведётся движение. Это позволяет получать более чётки и качественные следы. От обратного движения песчинки могут отскакивать в сторону, иногда создавая небрежные проплешины.

Также не следует сильно прижимать инструмент к рабочей поверхности, т.к. песчинки также начнут отскакивать в сторону, создавая проплешины.

### **12. Дополнительные рекомендации работы с песком.**

При создании изображений в технике «Песочная живопись» следует учитывать то обстоятельство, что песчинки могут магнитятся, отскакивать в сторону, создавая проплешины и неровно ложась на рабочую поверхность. Для того, чтобы этого не происходило, необходимо протирать рабочую поверхность перед началом работы влажной тряпочкой и, если есть возможность, сбрызгивать ее антистатиком. Также полезно периодически промывать песок и давать ему «отдыхать», т.е. оставлять в покое. Именно поэтому, самое удобное иметь 2 комплекта песка, периодически их меняя. Также следует соблюдать технику безопасности работы с песком.

### **13. Алгоритм учебного занятия**

Каждое занятие подчинено определенной структуре:

*1 час:*

1 минута. Оргмомент.

5 минут – погружение в тему занятия, педагог начинает рисовать на световом столе, дети видят демонстрацию и повторяют на своих столах новые приёмы и элементы.

15 минут. Дети доводят изображение до положительного результата, учатся исправлять ошибки. Педагог просматривает полученный результат, помогает отработать нужное движение индивидуально.

3 минуты. Педагог показывает следующий этап песочного изображения. Дети повторяют.

15 минут. Дети доводят изображение до положительного результата. Фотографирование работ.

3 минуты. Упражнения для глаз, физкультминутка.

*2 час:*

5 минут. Фронтальный опрос по истории песочного искусства.

3 минуты. Погружение в тему, предложение педагога – как можно изменить песочное изображение.

15 минут. Самостоятельная работа детей.

10 минут. Дети обсуждают полученные работы, смотрят работы других, фотографируют.

10 минут. На исправление ошибок, улучшения и украшения работ, игры с песочным изображением.

2 минуты. Прощание.

#### **АКТ ВНЕЛРЕНИЯ РЕЗУЛЬТАТОВ НАУЧНОЙ**

#### РАЗРАБОТКИ В ОБРАЗОВАТЕЛЬНЫЙ ПРОШЕСС

Мы, инжеподписавшиеся, представитель ФГБОУ ВПО «Томский государственный педагогический университет», декан ИФФ Т.В. Галюнна и И.П. Тюрина Наталья Ивановна. (Студия творческого развития StART, расположенная по адресу: г.Томск, ул. К.Маркса, 53,) (ОГРН ИП 305701718900555), на базе предприятия которого было осуществлено внедрение инновационной технологии рисования разными видами песка на световых столах при помощи инструментов, названная «Песочная живопись», составили настоящий акт о том, что Е.А. Кустова, магистрант ИФФ ТІТІУ, гр. 347М (научный руководитель д.ф.н. С.С. Аванесов), внесла в практику дополнительного образовательного процесса этот инновационный продукт.

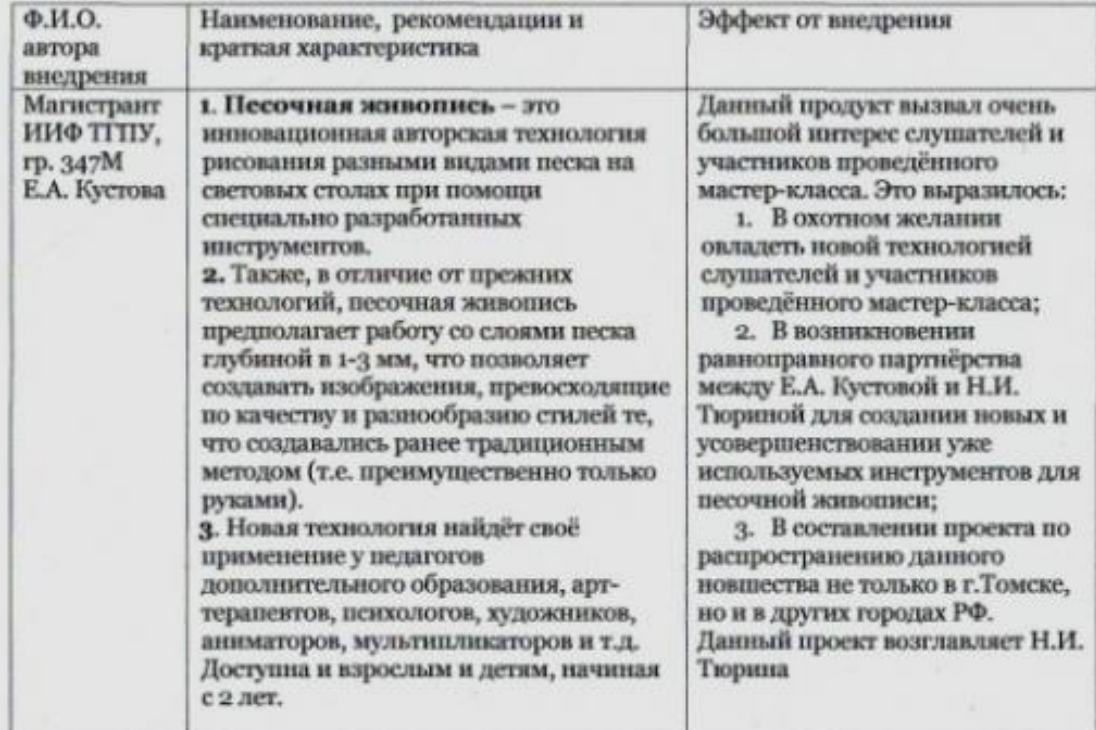

ИП Тюрина Наталья Ивановна ОГРН ИП 305701718900555. Юр.адрес: г. Томск, пр. Академический, д. 5/1, кв. 119-120 Факт.адрес: г.Томск, ул. К.Маркса, 53

Представитель ФГБОУ ВПО «Томский государственный педагогический университет», Декан ИФФ

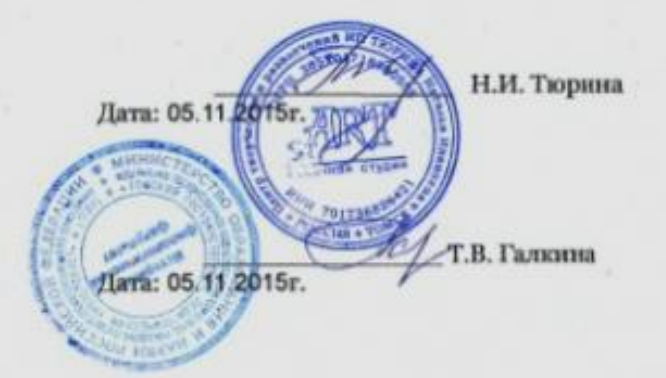

## **Приложение №2**

## Работы автора Кустовой Е.А.

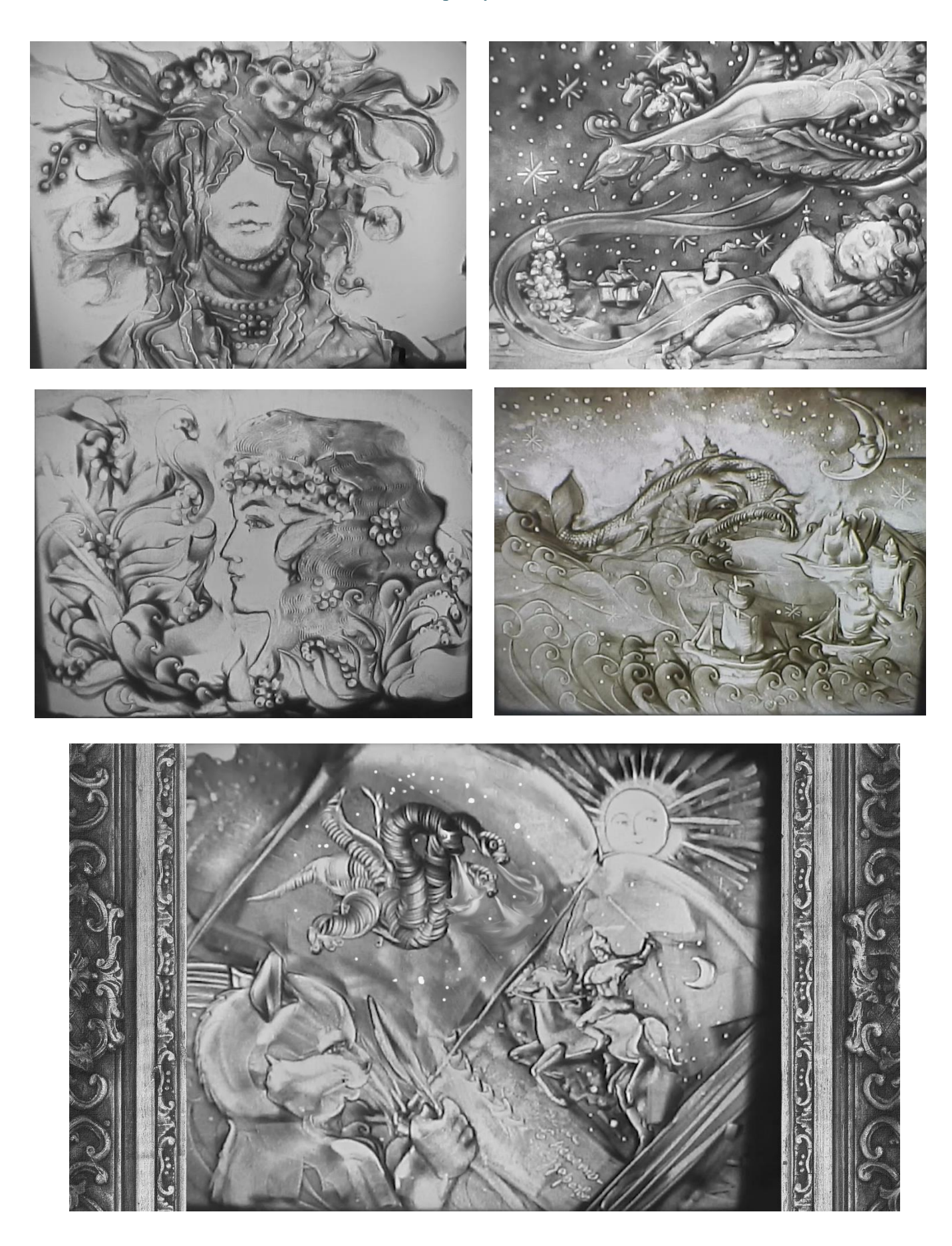

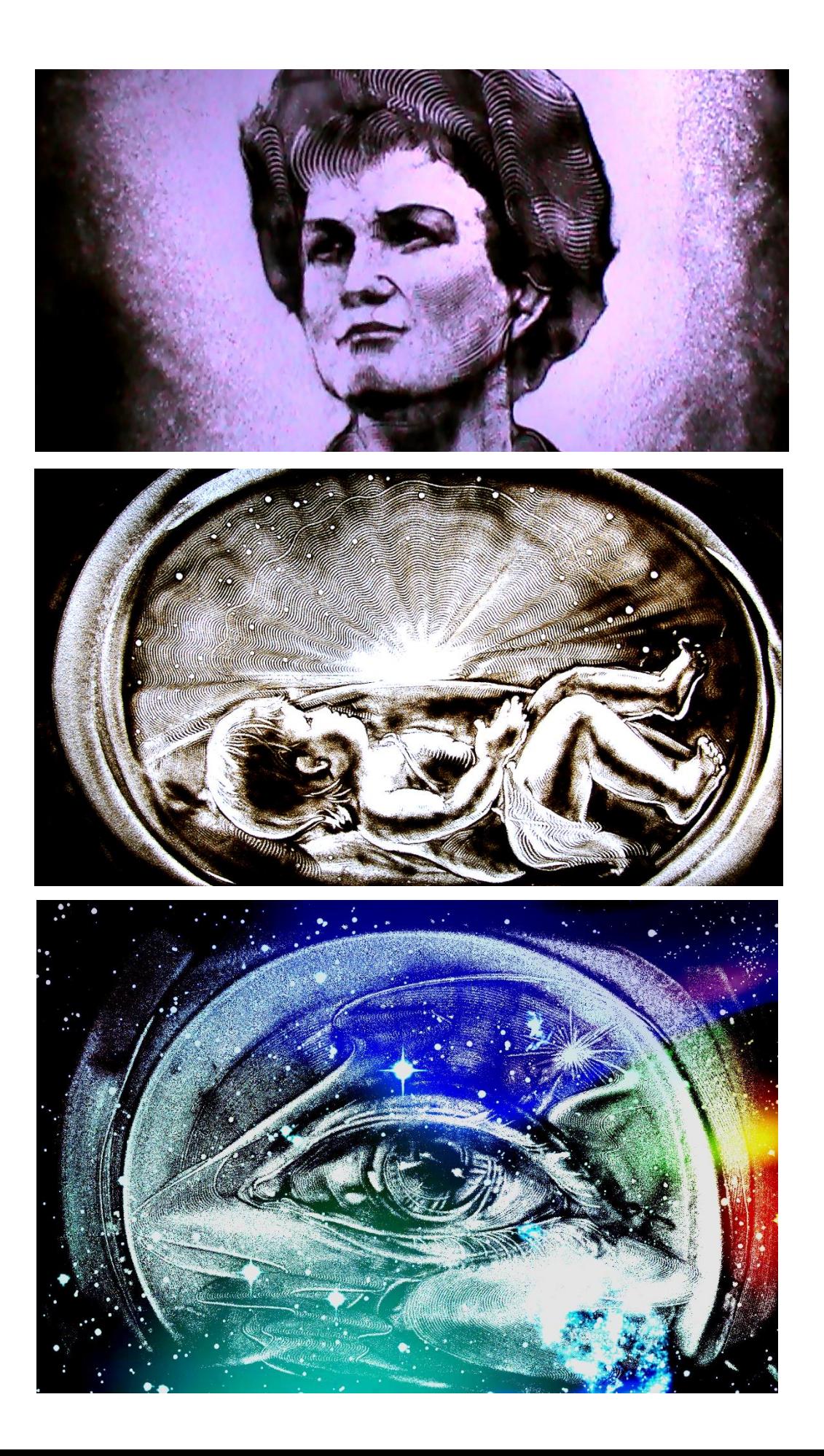

Песочная анимация, выполненная автором Кустовой Е.А.

- 1) Женщина в глазах мужчины [https://youtu.be/W6ZsgL\\_fNlI](https://youtu.be/W6ZsgL_fNlI)
- 2) Звезда по имени Валентина [https://youtu.be/-eHmv6PYe\\_4](https://youtu.be/-eHmv6PYe_4)
- 3) Эта ночь святая<https://youtu.be/6QbHXW3Oloc>
- 4) В гостях у сказки<https://youtu.be/vE1B8Buqh6c>
- 5) 1000-летие присутствия России на Афоне [https://youtu.be/W6ZsgL\\_fNlI](https://youtu.be/W6ZsgL_fNlI)

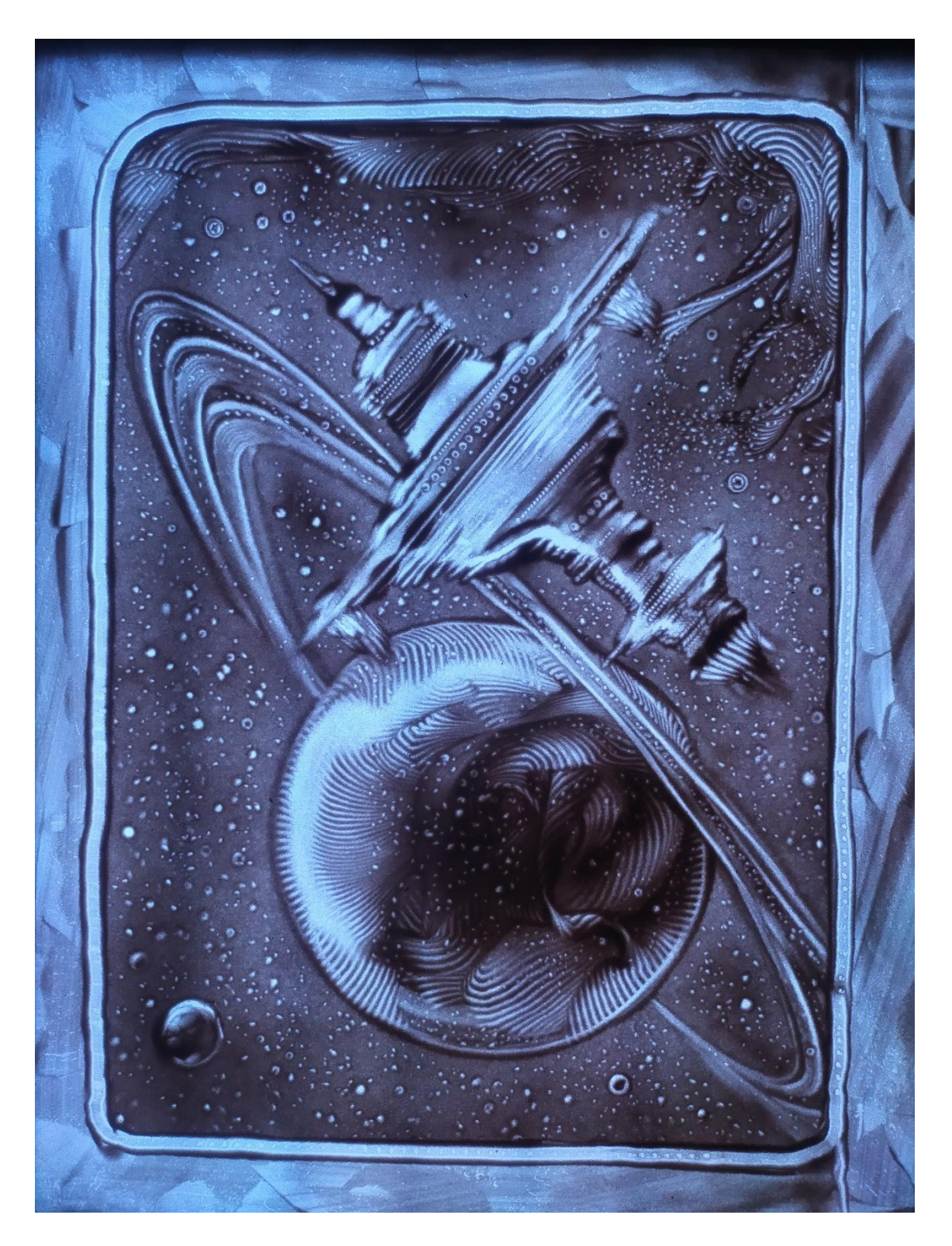

Работы детей из ТО «Волшебный песок» МБОУ ДО ДДиЮ «Факел» г.Томска

1) Создание песочной анимации «Живите в мире», автор: Аная Балаева (11 лет), ссылка:<https://youtu.be/uRBjEMp54Fo>

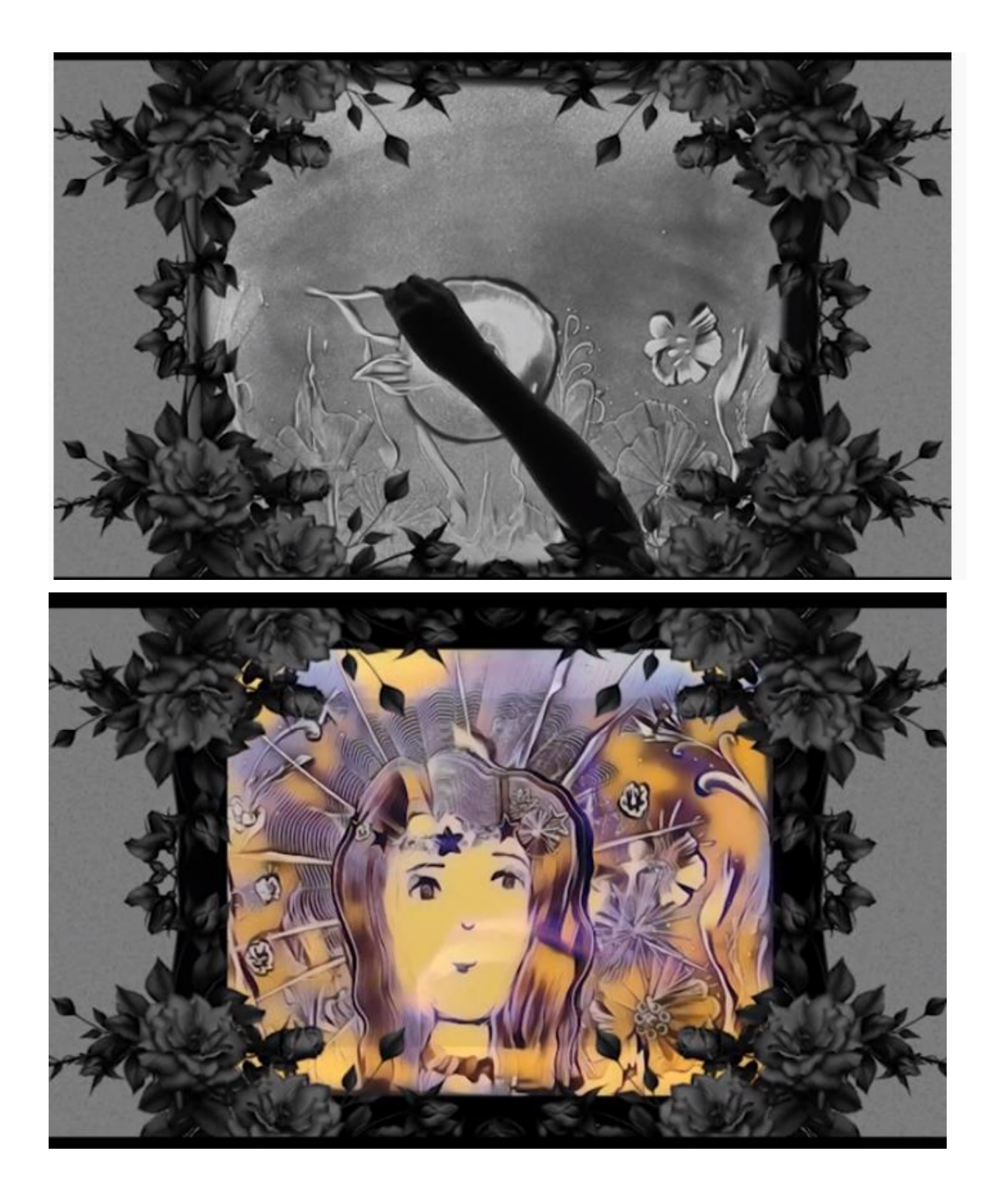

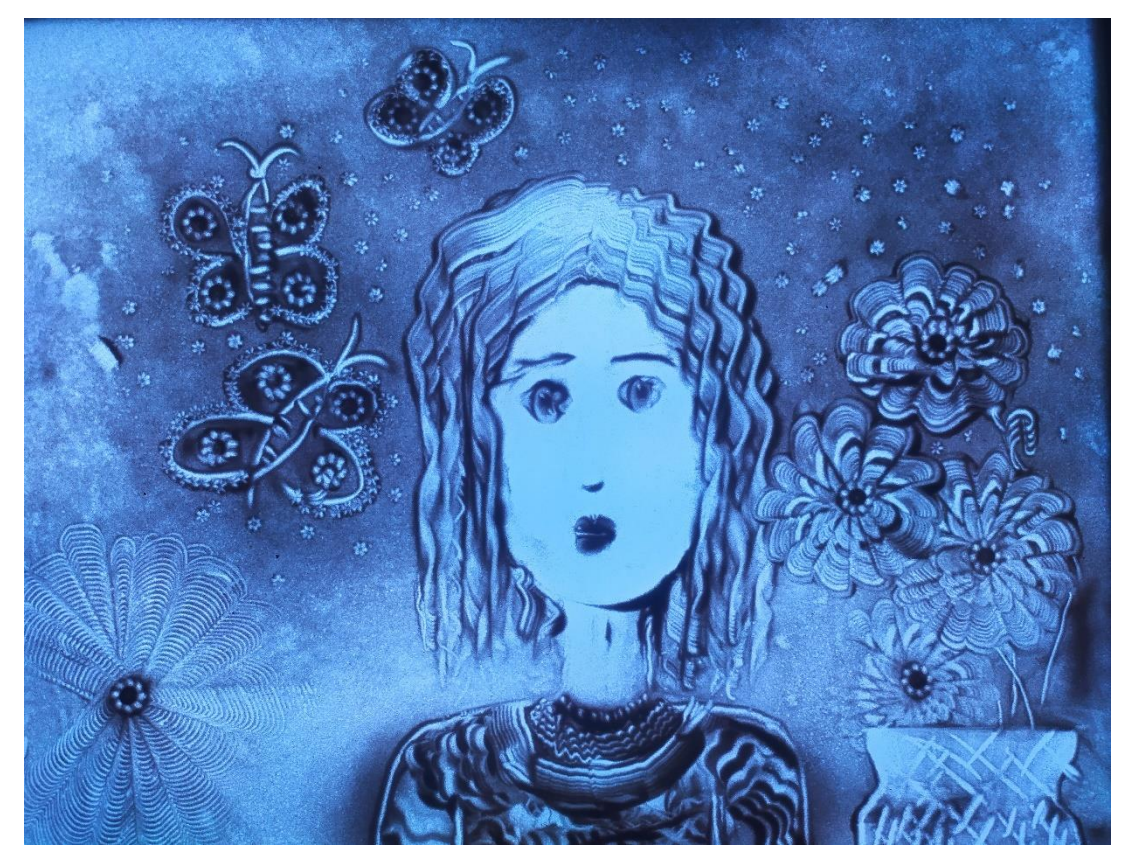

2) Вика Чухно (8 лет), «Мама»

3) Данила Сергеев (7 лет) «Папа – архитектор»

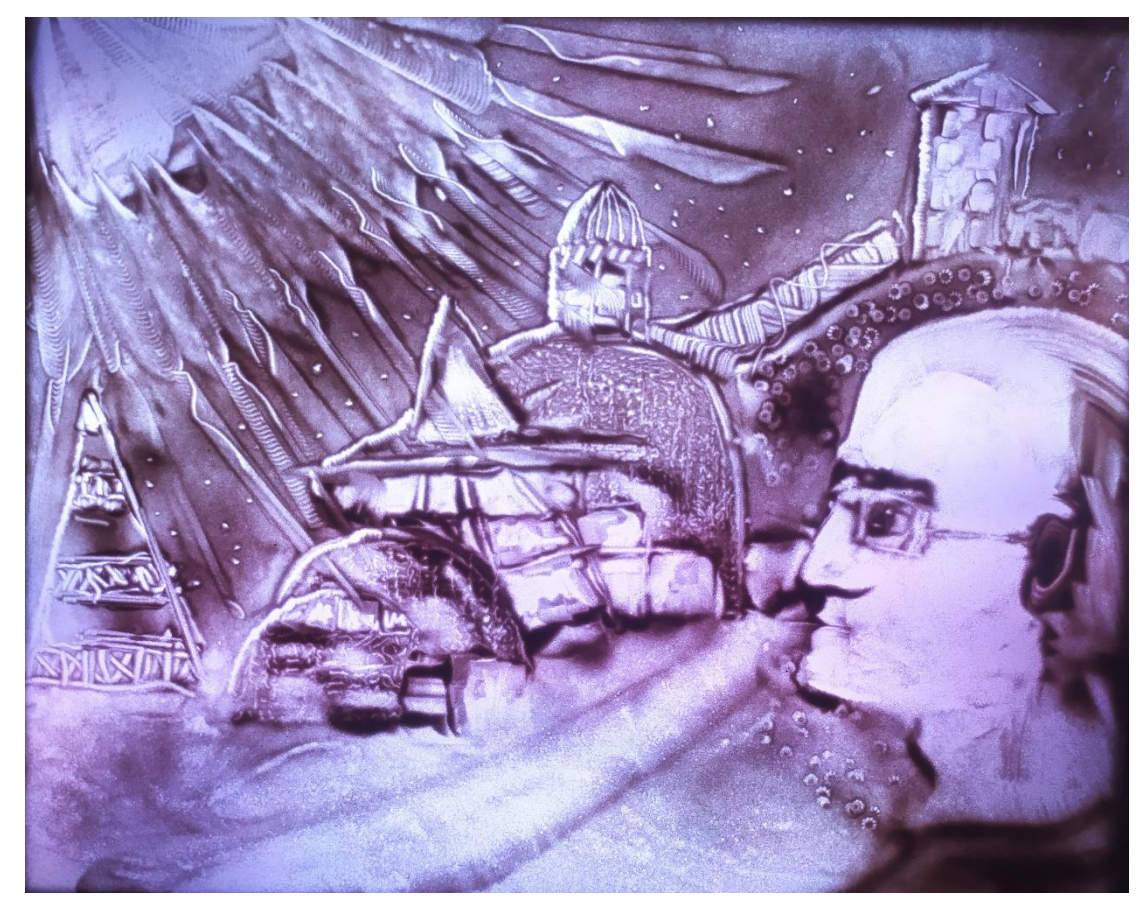

4) Арина Однокопылова (8 лет) «Робот на Марсе»

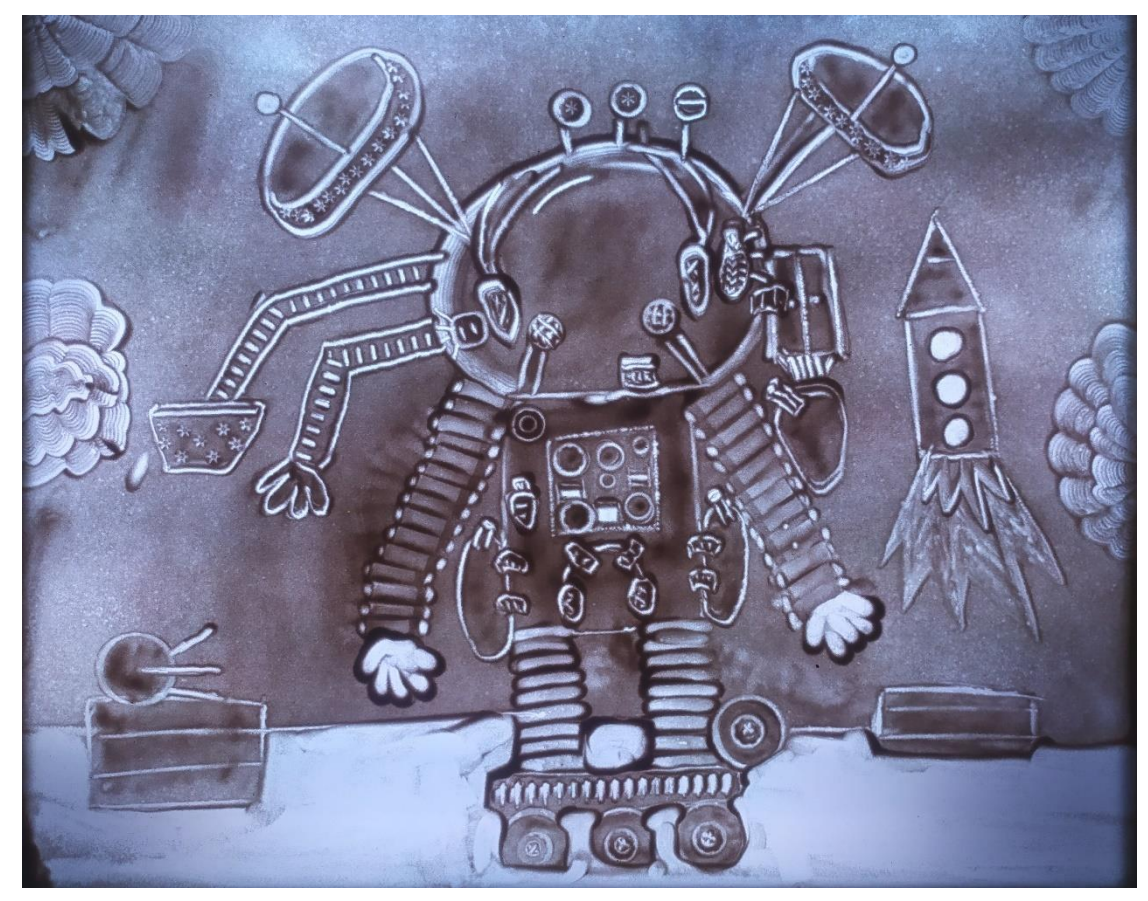

5) Тая Моторина (11 лет) «Тридцать три богатыря»

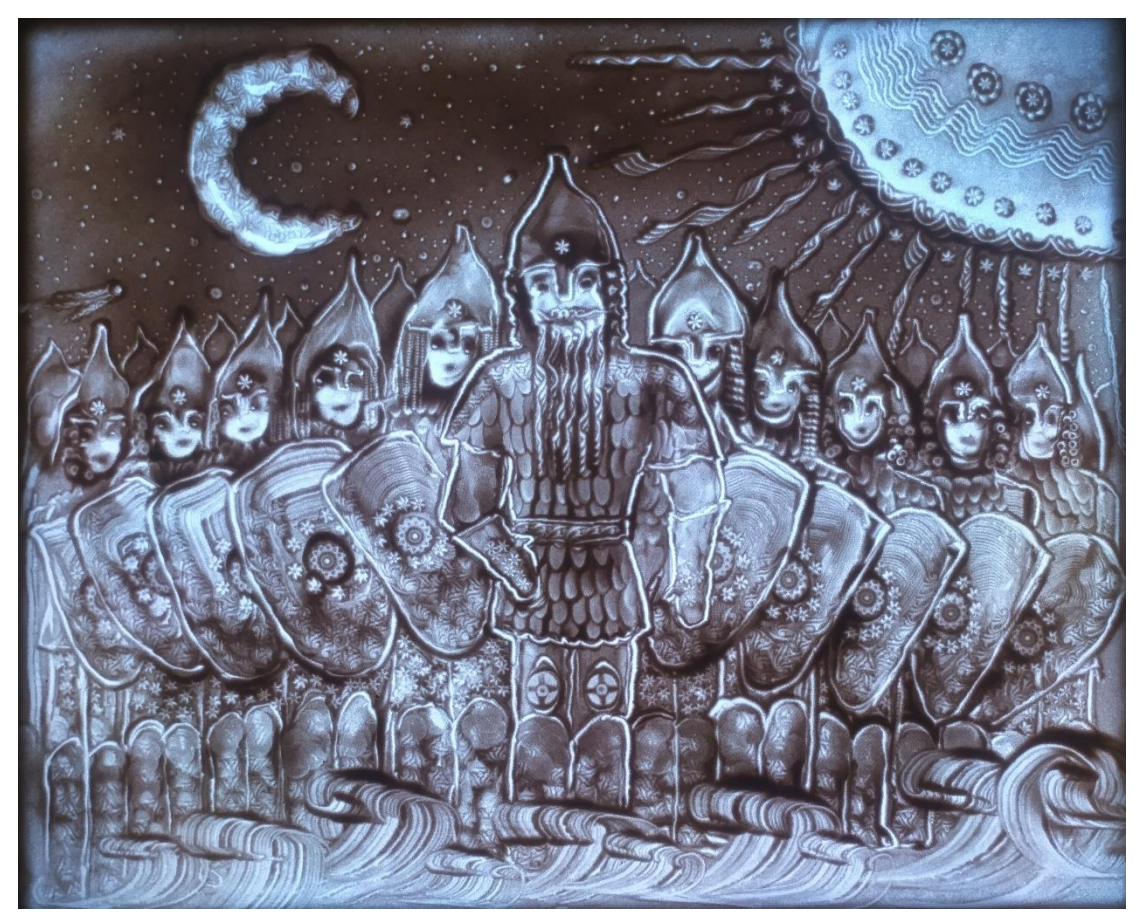

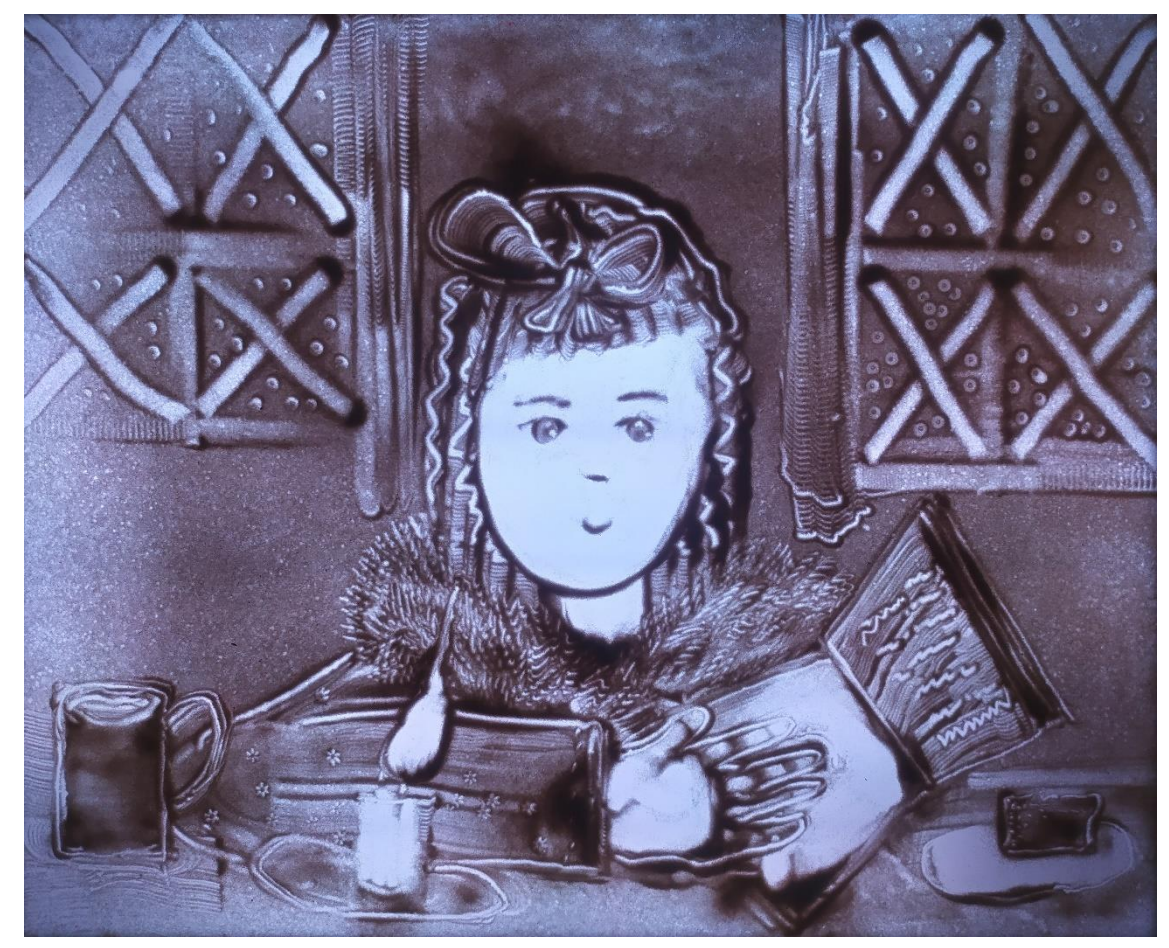

7) Маша Васильева (8лет) «Леший»

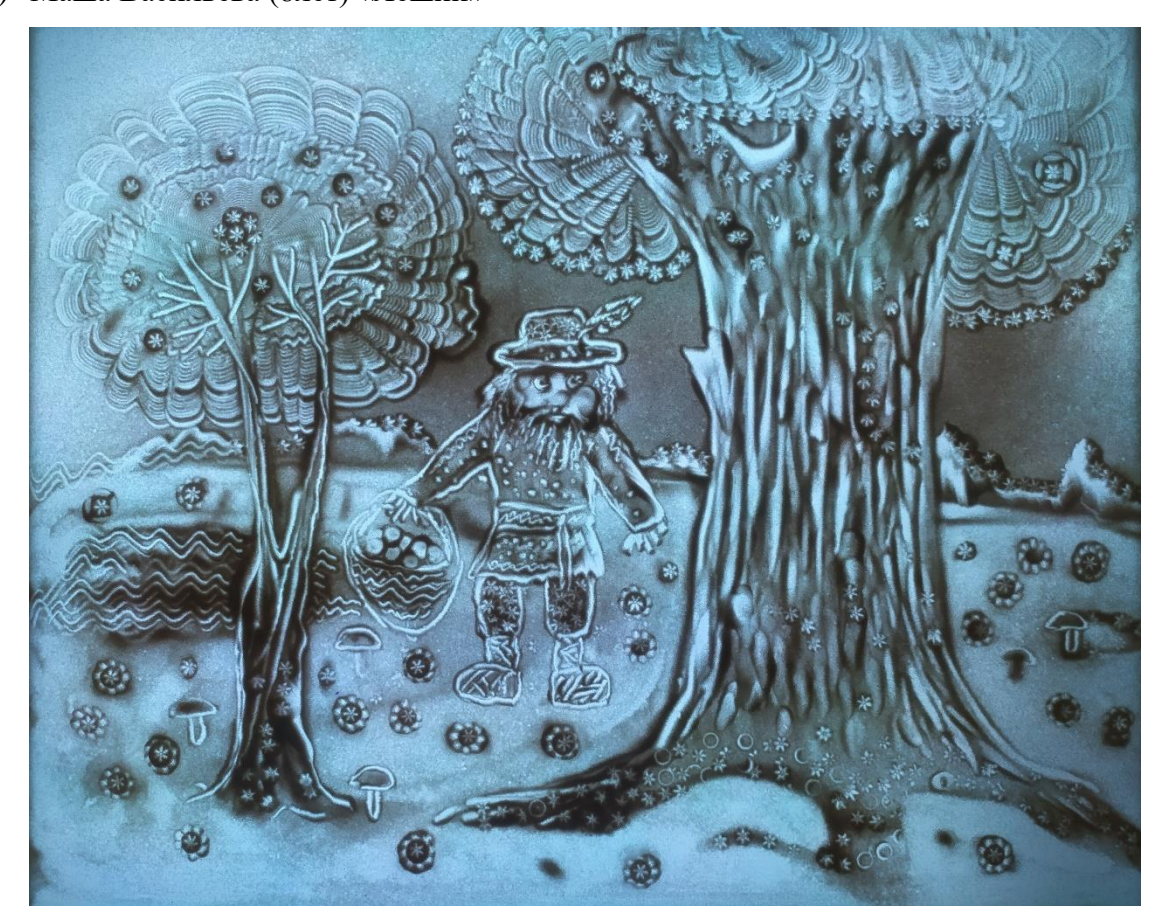

6) Тая Драгунова (8 лет) «Блокадный Ленинград»